# Release Notes March 2024

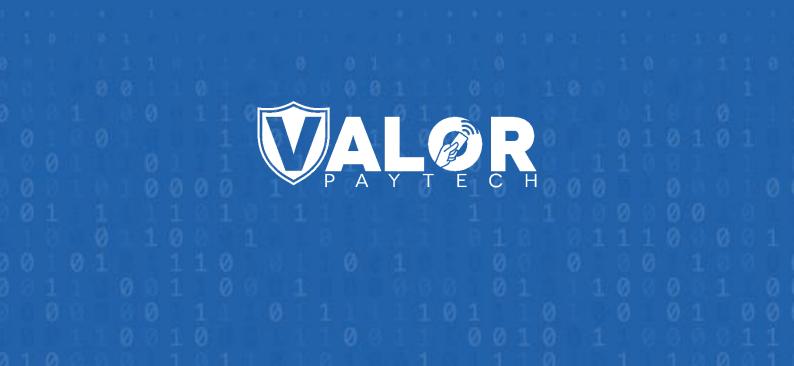

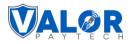

#### Contents

| Introc | duction                                                               | 4  |  |  |  |
|--------|-----------------------------------------------------------------------|----|--|--|--|
| Part 1 | l                                                                     | 4  |  |  |  |
| Comp   | patible products & their application versions                         | 4  |  |  |  |
| New f  | features                                                              | 5  |  |  |  |
| 1.     | Bypass CVV entry                                                      | 5  |  |  |  |
| 2.     | Print declined transaction receipts                                   | 7  |  |  |  |
| 3.     | Amount confirmation screen for default mode                           | 8  |  |  |  |
| 4.     | Operator user login restriction                                       | 10 |  |  |  |
| Enhar  | ncements & upgrades                                                   | 11 |  |  |  |
| 1.     | The phrase "Fee" has been replaced with "Differential"                | 11 |  |  |  |
| 2.     | Increased display font size                                           | 15 |  |  |  |
| 3.     | Tip adjust & Void functionality                                       | 16 |  |  |  |
| 4.     | Batch report for Cash discounts and surcharge profiles                | 19 |  |  |  |
| 5.     | Dual Pricing option has been extended                                 | 24 |  |  |  |
| 6.     | Enhancement of Settlement Report for a Partial Gift Sale              | 25 |  |  |  |
| 7.     | Merchant account name display option in the Add device page           | 28 |  |  |  |
| 8.     | Clerk ID error message                                                | 29 |  |  |  |
| Part 2 | 2                                                                     | 30 |  |  |  |
| Comp   | patible products & their application versions                         | 30 |  |  |  |
| New f  | features                                                              | 30 |  |  |  |
| 1.     | Enhanced Force Signature Options for improved signature line control  | 30 |  |  |  |
| 2.     | Utility testing for troubleshooting purpose                           | 35 |  |  |  |
| 3.     | Uniformity of EBT and cash prices                                     | 37 |  |  |  |
| 4.     | 4. Download option with enhanced alert message40                      |    |  |  |  |
| 5.     | Void feature for PayNow link transactions                             | 42 |  |  |  |
| Enhar  | ncements & upgrades                                                   | 44 |  |  |  |
| 1.     | Addition of line items on transaction export reports and POS receipts | 44 |  |  |  |
| 2.     | Addition of gift card transactions for Valutec and Factor4            | 47 |  |  |  |
| 3.     | Email address display in transaction module                           | 48 |  |  |  |
| 4.     | Tip Report: "Fee" replaced with "Differential"                        | 49 |  |  |  |

# 

| 5.   | . Additional input items on settlement report and receipts | 50 |
|------|------------------------------------------------------------|----|
| 6.   | . Removal of deactivate option                             | 53 |
| 7.   | Exclusion of issue refund option for recurring payments    | 54 |
| Part | t 3                                                        | 55 |
| Com  | npatible products & their application versions             | 55 |
| New  | v features                                                 | 56 |
| 1.   | . Remove tax option in amount confirmation screen          | 56 |
| 2.   | . Tip suggestions options                                  | 59 |
| 3.   | . Enable Worldpay processor                                | 69 |
| 4.   | . Partial approval option                                  | 70 |
| Enha | ancements & upgrades                                       | 72 |
| 1.   | . Enhanced error message                                   | 72 |
| 2.   | . Addition of Initiator name and Invoice number            | 74 |
| 3.   | . Additional fields on gift card screen                    | 75 |
| 4.   | Display of e-commerce method on transaction page           | 75 |
| 5.   | . Dashboard enhancement: Expanded transaction volume graph | 79 |
| 6.   | . Date filter has been added for the tax report            | 80 |
| Con  | clusion & contact details                                  | 81 |
| Autł | hor information & version details                          | 82 |
| А    | uthor Name & Job Position                                  | 82 |
| R    | eviewer And Approver Name(s) & Job Position(s)             | 82 |
| V    | ersion History                                             | 82 |

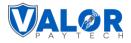

#### Introduction

We are excited to bring you a set of enhancements and new features designed to enhance your experience with our products, and we appreciate your ongoing partnership with Valor PayTech.

#### Part 1

This section of the release notes covers the range of new features aimed at streamlining transactions from the month of December, 2023. This release introduces a range of new features aimed at streamlining transactions, including the ability to bypass CVV entry, print declined transaction receipts, and an amount confirmation screen. Operator login security is enhanced with new restrictions. Upgrades encompass terminology changes, increased font size for POS displays, improved tip adjustment, Void functionality, batch reports, extended dual pricing options, a settlement report, and many more.

#### **Compatible products & their application versions**

| Devices                 | Version |
|-------------------------|---------|
| VL100, VL110, and VL300 | v1.3.44 |
| VP100 and VP300         | v1.1.30 |
| VL500                   | v2.0.28 |
| VP500                   | v1.2.14 |

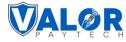

#### **New features**

#### 1. Bypass CVV entry

| Applicable<br>Devices                                                                                                    | All Devices                                                                                                    |
|----------------------------------------------------------------------------------------------------|----------------------------------------------------------------------------------------------------|
| Feature<br>DescriptionActivating the bypass CVV functionality empowers users to skip the CVV e<br>during transactions, offering them more choices and enhancing the overa<br>experience.                                                                                                    |                                                                                                    |
| Portal       Improved Portal         Navigation       Valor Portal > Device Management > [Select Device] > Edit Parameters > D         Pathway       Parameters Page > Terminal & Transaction > Transaction > Pin Bypass         Classic Portal       Valor Portal > Device Management > [Select Device] > Edit Parameters > D         Valor Portal > Device Management > [Select Device] > Edit Parameters > D         Parameters Page > Terminal & Transaction > Pin Bypass allowed |                                                                                                    |
| Remarks                                                                                                    | Please take note that this feature can only be activated when the manual entry option<br>is turned on. Therefore, to make PIN pad transactions requiring bypassing CVV, both<br>the manual entry and CVV bypass entry options should be enabled at the same time. |

| ^ TERMINAL & TRANSACTION                    |        |                                                |             |
|---------------------------------------------|--------|------------------------------------------------|-------------|
| AVS<br>NONE                                 | •      | SLEEP TIME<br>30                               | MINS        |
| SPLIT PAYMENT                               | YES NO | MANUAL CARD ENTRY                              | YES NO      |
|                                             |        | ENABLE MANUAL FOR DEBIT                        | YES NO      |
|                                             |        |                                                |             |
| CASH BACK ON DEBIT CARDS                    | YES NO | BATCH OUT<br>SETTLEMENT TIME (EST)<br>10:30 PM | AUTO MANUAL |
| QSR (RECEIPT & SIGNATURE ARE NOT REQUIRED ) | YES NO | POS INTEGRATION                                | YES NO      |
| PASSWORD FOR REFUND                         | YES NO | PASSWORD FOR VOID                              | YES NO      |
| PASSWORD FOR PREAUTH                        | YES NO | VALOR CONNECT                                  | YES NO      |

Figure 1: Classic portal showcasing the bypass CVV entry option

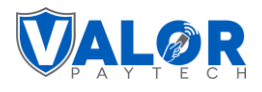

| (\$) Tip,Tax & Fee 📃 Receipt 📃 Terminal & Transaction | E Data Collection                                                                                                    | Support                                |            |
|-------------------------------------------------------|----------------------------------------------------------------------------------------------------|----------------------------------------|------------|
| Terminal Transaction Integration Security Options     |                                                                                                    |                                        |            |
| Display Option                                        |                                                                                                    |                                        |            |
| $\sqrt[n]{}^{\mathcal{H}}$ Split Payment              | 3 Disabled                                                                                                    | QSR(Quick Serve Restaurant)            | 0 Disabled |
| 👃 Manual Entry on Credit                              | 1 Enabled                                                                                                    | <ul> <li>Cash Back on Debit</li> </ul> | 0 Disabled |
| 🕑 Manual Entry on Debit                               | 1 C Enabled                                                                                                    |                                        |            |
| BYPASS CVV ENTRY                                      | Image: Second Second |                                        |            |
| Valor Connect                                         | <ul> <li>Disabled</li> </ul>                                                                                                    | Generate QR                            | 0 Disabled |
| Present Card Prompt for Manual Entry                  | O Disabled                                                                                                    | Disable All Password                   | 0 Disabled |
| Enable L2                                             | 0 Disabled                                                                                                    |                                        |            |
|                                                       |                                                                                                    |                                        |            |
|                                                       |                                                                                                    |                                        |            |

Figure 2: Improved portal showcasing the bypass CVV bypass options

| POS Terminal | When the feature is disabled                                  |              |                    | When the feature is enabled |                                      |               |                    |  |
|--------------|---------------------------------------------------------------|--------------|--------------------|-----------------------------|--------------------------------------|---------------|--------------------|--|
| VP500        | 80<br>10                                                      | •            | 💎 🖹 🛿 2:22 AM      |                             | & <b>&amp;</b>                       | •             | 💎 🖹 🖬 2:26 AM      |  |
|              | SALE                                                          | \$           | 248.40             |                             | SALE                                 | \$            | 253.80             |  |
|              | Card Number<br>4048 3467 1737 6787 VISA<br>EXP (MMYY)<br>0827 |              |                    |                             | Card No<br>4048 3<br>EXP (Mi<br>0827 | 3467 1737 678 |                    |  |
|              | 1                                                             | 2            | 3                  |                             | 1                                    | 2             | 3                  |  |
|              | 4                                                             | 5            | 6                  |                             | 4                                    | 5             | 6                  |  |
|              | 7                                                             | 8            | 9                  |                             | 7                                    | 8             | 9                  |  |
|              | С                                                             | 0<br>DEVELOP | Enter<br>MENT ONLY |                             | С                                    | 0<br>DEVELOP  | Enter<br>MENT ONLY |  |

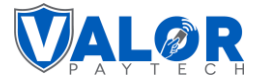

#### 2. Print declined transaction receipts

| Applicable<br>Devices           | All devices                                                                                                    |
|---------------------------------|----------------------------------------------------------------------------------------------------|
| Feature<br>Description          | This feature allows users to print declined transactions. Previously, the users cannot retrieve declined transactions for printing. The reprinted receipt will include a "Declined" title in it.                                                                                                    |
| Portal<br>Navigation<br>Pathway | Valor Portal > Device Management > [Select Device] > Edit Parameters > Device<br>Parameters Page > Receipt > Print Option > Receipt for declined transaction                                                                                                    |
| Remarks                         | The reprint functionality is accessible on POS devices through two pathways:<br>"FAVORITES > REPRINT RECEIPT" for the last transaction and "Main menu > Reprint" for<br>the last transaction, transaction number, and card number. The declined receipt<br>provides comprehensive details about the declined transaction, incorporating the<br>associated error code for reference. |

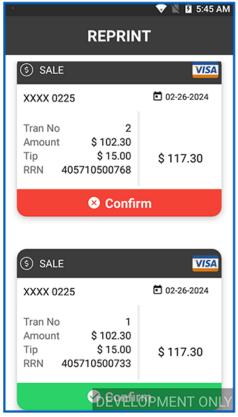

*Figure 3: POS terminal showing the reprint screen* 

| ***DECLIN                                                                                                    | ED***                                                                                                    |  |  |  |
|----------------------------------------------------------------------------------------------------|----------------------------------------------------------------------------------------------------|--|--|--|
| Moto<br>813 Howard Stre<br>OSWEGO NY<br>960-049-5<br>02/08/2024                                                                                                    | r<br>et Oswego<br>13126                                                                                                    |  |  |  |
| Gift Sa                                                                                                    | la                                                                                                    |  |  |  |
| Trans:13<br>1#\$%^8* #:<br>GIFT CARD<br>Benefit:<br>****************2926<br>AMOUNT :<br>BAL AMOUNT :<br>Code:<br>Ref#:<br>Cardholder acknown<br>receipt of good<br>obligations so<br>by the cardh<br>agreement wit | Batch:1<br>*:(()./?+=(122)<br>MANUAL<br>Gift Card<br>**/**<br>\$ 28.00<br>\$ 0.00<br>V00VR<br>004039053001<br>nowledges<br>ods and<br>et forth<br>older's |  |  |  |
| ***DECLINED***                                                                                                    |                                                                                                    |  |  |  |
| MERCHANT COPY<br>Powered By ValorPay (V1.2.17C)                                                                                                    |                                                                                                    |  |  |  |
| MERCHANT                                                                                                    | Г <b>СОРҮ</b><br>ау (V1.2.17C)                                                                                                    |  |  |  |

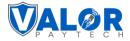

#### 3. Amount confirmation screen for default mode

| Applicable<br>Devices                                                                                                    | All devices                                                                                                    |
|----------------------------------------------------------------------------------------------------|----------------------------------------------------------------------------------------------------|
| FeatureTwo new features, namely the "Amount Confirmation Screen" and "ADescriptionConfirmation Before Present Card," have been introduced in the defa |                                                                                                    |
| Portal Navigation<br>Pathway                                                                                                    | Valor Portal > Device Management > [Select Device] > Edit Parameters > Device<br>Parameters Page > Home Screen > Application options > Default > Amount<br>confirmation screen |
| Remarks                                                                                                    | Please note the "Amount Confirmation Screen" can only be activated if either the<br>"Show Option to Remove Differential" or "Disclosure of differential" option is<br>enabled. |

| ↑ TIP, TAX & FEE                                            |        |                                                                                                    |        |
|-------------------------------------------------------------|--------|----------------------------------------------------------------------------------------------------|--------|
| ТІР                                                         | YES NO | CUSTOM FEE                                                                                                    | YES NO |
| TIP ON RECEIPT                                              | YES NO | ENABLE FOR ALL DEBIT CARDS<br>Enable for Debit cannot be changed since merchant account is set to Surcharge in Merchant<br>Management. | YES NO |
| SMART TIP                                                   | YES NO | SIGNATURE DEBIT ONLY<br>Signature Debit Only cannot be changed since merchant account is set to Surcharge in                           | YES NO |
| TIP ON SCREEN                                               | YES NO | Merchant Management.                                                                                                    |        |
| PERCENTAGE(%)     ODULAR(\$)     VARIABLE                   |        | CUSTOM FEE DISCLOSURE                                                                                                    | YES NO |
| OPTION 1         OPTION 2         OPTION 3         OPTION 4 |        | INCLUDE TIP ON SCREEN                                                                                                    | YES NO |
| <u>15 %</u> <u>20 %</u> <u>22 %</u> <u>25</u>               | %      | INCLUDE TAX                                                                                                    | YES NO |
| SERVER/CLERK SETUP                                          | YES NO | INCLUDE CASH                                                                                                    | YES NO |
| CLERK MANDATE                                               | YES NO | SHOW \$0 DISCOUNT FOR CARD                                                                                                    | YES NO |
| EDIT SERVER/CLERK DETAILS 者                                 |        | SHOW REMOVE FEE                                                                                                    | YES NO |
| MAX TIP<br>350                                              | %      |                                                                                                    | _      |
|                                                             | ~~~~   | PROMPT PASSWORD TO REMOVE FEE                                                                                                    | YES NO |
| MAX TIP DOLLAR                                              |        | LABEL SURCHARGE %                                                                                                    |        |
| \$350                                                       |        | Non-Cash Charge – 2.589                                                                                                    | %      |
| RECEIPT FOR TIP ADJUST                                      |        |                                                                                                    |        |
| PROMPT AND PRINT                                            | Ψ      |                                                                                                    |        |

Figure 5: Classic portal showcasing the custom fee disclosure options

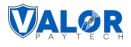

| ✓ TERMINAL & TRANSACTION                |          |
|-----------------------------------------|----------|
|                                         |          |
| ^ HOME SCREEN/BIN                       |          |
| APPLICATIONS OPTIONS                    |          |
| DEFAULT                                 | <b>v</b> |
|                                         |          |
| AMOUNT CONFIRMATION SCREEN              | YES NO   |
| AMOUNT CONFIRMATION BEFORE PRESENT CARD | YES NO   |
| AMOUNT CONFIRMATION DEFORE FRESENT CARD |          |
|                                         |          |
| VALIDATE FEE                            | YES NO   |
|                                         |          |
|                                         |          |
|                                         |          |
| ✓ VALUE ADDED SERVICES                  |          |
|                                         |          |
| ✓ SUPPORT                               |          |
| · SUFFORT                               |          |

Figure 6: Classic portal showcasing the confirmation screen options

| 💲 Tip, Tax & Fee 📃 Receipt 🖃 Terminal & Tr | ransaction 🟠 Home Screen 🖃 | Data Collection 🔓 Support          |             |
|--------------------------------------------|----------------------------|------------------------------------|-------------|
| Tip Differential Tax                       |                            |                                    |             |
| Differential Option                        |                            |                                    | 0 🌔 Enabled |
| □ Label                                    | 0                          | Show Option to Remove Differential | 6 C Enabled |
| Label<br>Adjustment                        | ×.                         | Password To Remove Fee             | 1 Cabled    |
| Surcharge %<br>2.589                       | %                          |                                    |             |
| Include In Differential                    | 0                          | Disclosure of Differential         | 1 Enabled   |
| O All Cards O Credit & Signature Debit Or  | Ny 💿 Credit Only 🕚         |                                    |             |
| Tip Z                                      |                            | O Ohan Discourt For Oard           |             |
| C Include Cash                             | 1 Enabled                  | Show Discount For Card             | 1 Chabled   |
| 🛞 Cash Discount                            | 3 C Enabled                | Show Discount Label CASH DISCOUNT  | ~           |
| Cash Discount Label                        |                            |                                    |             |

Figure 7: Improved portal showcasing the differential options

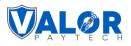

| (\$) Tip,Tax & Fee 📃 Receipt 🖃 Terminal & Transaction 🔐 Home Screen 🗐 Data Collection 🔐 Support |          |
|-------------------------------------------------------------------------------------------------|----------|
| Application Option                                                                              |          |
| DEFAULT O DUAL PRICING O BIN BASED SURCHARGE                                                    |          |
| Amount Confirmation Screen                                                                      | Enabled  |
| Amount Confirmation Before Card Prompt                                                          | Enabled  |
| 🕑 Validate Fee                                                                                  | Disabled |
| Differential Option                                                                             |          |
| 🗅 Label                                                                                         | 0        |
| Label<br>Adjustment                                                                             | ~        |

Figure 8: Improved portal showcasing the confirmation screen options

#### 4. Operator user login restriction

| Applicable<br>Devices           | All devices                                                                                                    |
|---------------------------------|----------------------------------------------------------------------------------------------------|
| Feature<br>Description          | Merchants can restrict Refund, add Cash, and Recurring options for operator accounts. This feature provides more control for the user over the process. |
| Portal<br>Navigation<br>Pathway | Not applicable                                                                                                    |
| Remarks                         | Not applicable                                                                                                    |

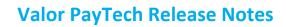

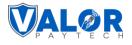

| Transaction                  | Engage My Customer | Promotions |  |
|------------------------------|--------------------|------------|--|
| Contact Us                   | My Tickets         | Vault      |  |
| Uirtual Terminal             |                    |            |  |
| Features                     |                    |            |  |
| Allow Refund transaction     |                    |            |  |
| Allow Addcash transaction    |                    |            |  |
| Recurring payment conversion |                    |            |  |

#### **Enhancements & upgrades**

#### 1. The phrase "Fee" has been replaced with "Differential"

| Applicable<br>Devices           | All devices.                                                                                                    |
|---------------------------------|----------------------------------------------------------------------------------------------------|
| Feature<br>Description          | The term "Include Custom Fee" has been updated to "Include In Differential." The phrase "Disclosure of Custom Fee" has been modified to "Disclosure of Differential." Similarly, the "Show Option to Remove Custom Fee" option has been refined to "Show Option to Remove Differential." These changes contribute to a more user-friendly and intuitive interface for better communication. The same enhancement has taken place in the settlement report as well. |
| Portal<br>Navigation<br>Pathway | Valor Portal > Device Management > [Select Device] > Edit Parameters > Device<br>Parameters Page > Tip, Tax & Differential > Differential                                                                                                    |
| Remarks                         | Not applicable                                                                                                    |

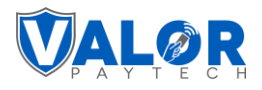

| Tip Differential        | Тах                          |             |                                    |             |
|-------------------------|------------------------------|-------------|------------------------------------|-------------|
| Differential Option     |                              |             |                                    | 🚺 🌔 Enabled |
| □ Label                 |                              | 0           | Show Option to Remove Differential | 3 C Enabled |
| Label<br>Adjustment     |                              | ~           | Password To Remove Fee             | 1 Enabled   |
| Surcharge %<br>2.589    |                              | %           |                                    |             |
| Include In Differential |                              | 0           | C Disclosure of Differential       | 3 C Enabled |
| O All Cards O C         | redit & Signature Debit Only | Credit Only |                                    |             |
| 🔽 Tip                   | Apply Fee Tip                |             |                                    |             |
| Tax                     | Apply Fee Tax                |             |                                    |             |

Figure 10: Improved portal showcasing the differential page

|         |           |              |                        |             | Detail        | ed Report  |              |            |                     |            |            |
|---------|-----------|--------------|------------------------|-------------|---------------|------------|--------------|------------|---------------------|------------|------------|
| Tran No | Туре      | RRN #        | Date and<br>Time       | Base Amount | Tip Amount    | Tax Amount | Differential | Net Amount | Card                | Additional | Invoice No |
|         | GIFT CARD | 004043003001 | 02/12/2024<br>00:53:12 | \$10.00     |               | ÷          |              | \$10.00    | XXXX 2926 /<br>Gift | -          |            |
| 2       | GIFT CARD | 004043005001 | 02/12/2024<br>00:54:30 | \$9.00      | \$1.00        |            |              | \$10.00    | XXXX 2926 /<br>Gift | -          | ÷          |
| 3       | SALE      | 404305501914 | 02/12/2024<br>00:56:28 | \$2.00      |               | \$0.08     |              | \$2.08     | XXXX 6787 /<br>Visa | -          | *          |
|         |           |              |                        |             | SUM           | IMARY      |              |            |                     |            |            |
|         |           |              |                        | Total Sales | with Differen | ntial:     | \$2.00       |            |                     |            |            |
|         |           |              |                        | Total Tax:  |               |            | \$0.08       | -          |                     |            |            |
|         |           |              |                        | Net Sales:  |               |            | \$2.08       |            |                     |            |            |
|         |           |              |                        | Net Amour   | t W/o Differe | ential:    | \$2.08       |            |                     |            |            |

Figure 11: Detailed report with differential phrase usage

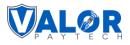

| Settlement Summary     |                  |                                        | ⊻ ⊗                                                                  |
|------------------------|------------------|----------------------------------------|----------------------------------------------------------------------|
| Total Amount: \$2.08   |                  |                                        | Valor Store<br>456, Park Avenue, New York, NY<br>10022<br>9600495483 |
| EPI: 2319921061        | Batch#: 11       | Mode: Manual                           | 02/12/24 12:57 AM                                                    |
| Base Volume<br>\$ 2.00 | Batch Count<br>1 | Differential<br>\$ 0.00                | Refund<br>(\$ 0.00)                                                  |
| Tip<br>\$ 0.00         | Tax<br>\$ 0.08   | Net Amount W/o Differential<br>\$ 2.08 |                                                                      |
| ✓ Detailed Report      |                  |                                        |                                                                      |
| Card Scheme            | #T)              | kn Count:                              | Amount                                                               |
| Gift                   | 2                |                                        | \$20.00                                                              |
| Visa                   | 1                |                                        | \$2.08                                                               |

Figure 12: Settlement report with differential phrase usage

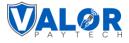

| Valor              | Store                           |
|--------------------|---------------------------------|
| 456 Park Ave       | nue New Yor                     |
| NEW YOR            | KNY 10022                       |
|                    | 9 5483                          |
| DETAIL             | REPORT                          |
| EPI:               | 2319921061                      |
| DeviceType:        | VP500                           |
| Batch No:          | 15                              |
| Batch Total:       | \$ 613.85                       |
| Batch Open Date:   | 02/13/2024 02:04                |
| Batch Close Date:  | N/A                             |
|                    | ***********************         |
| EDC : CREDIT       |                                 |
| Tran Card Txn Acct | Amount(\$)                      |
| Base Amount        | Differential Amount             |
| Tip                | :#\$%*&*                        |
|                    |                                 |
| 0001 VI SL 6787    | 293.93                          |
| \$ 247.00          | \$ 0.00                         |
| \$ 37.05           | *:#\$%.<>/?[=                   |
|                    |                                 |
| EDC : DEBIT        |                                 |
|                    |                                 |
| Tran Card Typ Acct | Amount(\$)                      |
| Base Amount        | <b>Differential Amount</b>      |
| Tip                | 10'0'0'                         |
|                    |                                 |
| 0002 VI SL 6787    | 319.92                          |
| \$ 258.00          | \$ 0.00                         |
| \$ 51.60           | *:!#\$%.<>/?[=                  |
|                    |                                 |
| EDC : CASH         |                                 |
|                    |                                 |
| Tran Card Txn Acct | Amount(\$)                      |
| Base Amount        | Differential Amount<br>3#\$%*&* |
| Tip                | 3#3% G.                         |
|                    | 234.83                          |
| 0003 CA SL         | \$ 0.00                         |
| \$ 225.80          | 50.00                           |
| \$ 0.00            |                                 |
|                    |                                 |
| EDC : GIFT CARD    |                                 |
| Tran Card Txn Acct | Amount(\$)                      |
| Base Amount        | :#\$%^&*                        |
| Tip                | The during .                    |
|                    | 90.99                           |
| 0004 GI SL 2926    | 70.99                           |
| \$ 74.58           | *1#\$%.<>/?[=                   |
| \$ 16.41           |                                 |
| End of             | Report                          |

Figure 13: Detailed report

| 456 Park Avenue New Yopu NY 10         |                         |
|----------------------------------------|-------------------------|
| NE ALLAND NE                           | W Yor                   |
| NEW YORK NY 10                         | 022                     |
| 960 049 5483                           |                         |
|                                        |                         |
| Devi TIP REPORT                        | 319921061               |
| P. 23                                  | VP500                   |
| Device Type: 23<br>Batch:              |                         |
| Batos                                  | 000012                  |
| Batch Open Date: 02/1<br>Batch Close D | \$ 322.50               |
| Baton Open Day                         | 2/2024 02:55            |
| Batch Close Date: 02/1                 | N/A                     |
| due due                                |                         |
| 1#\$%^&*                               | (112)                   |
| Tran Card Txn Acct                     | %.<>/?[=(112)<br>Amount |
| Tip Acct                               | 1#\$%^&*                |
|                                        | 1#\$% a                 |
| 0001 VI SI (2)                         |                         |
| \$ 62.50 SL 6787                       | \$ 322.50               |
|                                        | ·!#\$% <>/?[-           |
| Totalp                                 |                         |
| Total Record                           | 1                       |
| Total Amount<br>Total Tip              | 322.50                  |
| Total IIp                              | 62.50                   |
| Total W/o Tip                          | 260.00                  |
| Total W/o Adjustment                   | \$ 322.50               |
| TOTAL IGX                              | 10.00                   |
| Net Amount W/o Tip/                    | 1.000                   |
| Differential                           | 260.00                  |
| Tip Batch Summary                      |                         |
| Total Record                           | 1                       |
| Total Amount                           | 322 50                  |
| Total Tip                              | 62.50                   |
| Total W/o Tip                          | 260.00                  |
| Total W/o Adjustment                   | \$ 322.50               |
| Total Tax                              | 10.00                   |
| Net Amount W/o Tip/                    |                         |
| Differential                           | 260.00                  |
|                                        |                         |
| End of Repo                            | ort                     |

Figure 14: Tip report

| C            | pen Summa     | ary          |
|--------------|---------------|--------------|
|              | Valor Store   | )            |
| EPI:         | 2             | 319921061    |
| Batch:       |               | 12           |
| DeviceTyp    | e:            | VP500        |
| Batch Open   | Data 02/1     | 2/2024 02:55 |
| Batch Close  | Date:         | N/A          |
| Туре         | Tran#         | Amount(\$)   |
| Sale         | 1             | 250.00       |
| Tip          | 1             | 62.50        |
|              | ·····         |              |
| Card         | Tran#         | Amount(\$)   |
| VISA         | 1             | 322.50       |
| Total Record |               | 1            |
| State Tax    |               | 10.00        |
| Total Tax    |               | 10.00        |
| Net Amount   |               | 322.50       |
| Net Amount   | W/o Different | ial 322.50   |
| E            | ind of Repo   | rt           |

Figure 15: Open summary

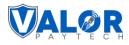

|                                                                                                    |                                                                 | 200                                                                                                    |
|----------------------------------------------------------------------------------------------------|-----------------------------------------------------------------|----------------------------------------------------------------------------------------------------|
| Bat                                                                                                    | ch Rep                                                          | ort                                                                                                    |
| EPI Va                                                                                                    | lor Sto                                                         | e                                                                                                    |
| Batch                                                                                                    | 01 010                                                          | 231992100                                                                                                    |
| Deut                                                                                                    |                                                                 |                                                                                                    |
| DeviceType:                                                                                                    |                                                                 | VP50                                                                                                    |
| 02/12/2024                                                                                                    |                                                                 | 00.5                                                                                                    |
| Туре                                                                                                    | Iran#                                                           | Amount(\$                                                                                                    |
| Sale                                                                                                    |                                                                 | 2.0                                                                                                    |
| G Sale                                                                                                    | 1                                                               | 10.0                                                                                                    |
| G Addval                                                                                                    | 1                                                               | 10.0                                                                                                    |
| Card                                                                                                    |                                                                 | Amount(\$                                                                                                    |
| GIFT CARD                                                                                                    | 10:55                                                           | 20.0                                                                                                    |
| VISA                                                                                                    | 2                                                               | 20.0                                                                                                    |
|                                                                                                    | 1                                                               | 2.01                                                                                                    |
| Total Record                                                                                                    |                                                                 |                                                                                                    |
| State Tax<br>Total Tax                                                                                                    |                                                                 | 0.08                                                                                                    |
| Net Ampute                                                                                                    |                                                                 | 9.00                                                                                                    |
| Net Amount W/c                                                                                                    | 130100000                                                       | 2.08<br>2.08                                                                                                    |
|                                                                                                    | of Repo                                                         |                                                                                                    |
| NEW YO<br>960                                                                                                    | ORK NY 1<br>049 548                                             | 3                                                                                                    |
| NEW YO<br>960                                                                                                    | 049 548<br>IL REPC                                              | iew Vor<br>0022<br>3<br>0 <b>RT</b>                                                                                                    |
| NEW YO<br>960<br>DETA<br>EPI                                                                                                    | 049 548<br>IL REPC                                              | lew Yor<br>0022<br>3                                                                                                    |
| NEW YO<br>960<br>DETA                                                                                                    | 049 548<br>IL REPC                                              | lew Yor<br>0022<br>3<br>0RT<br>319921061<br>VP500                                                                                                    |
| NEW vo<br>960<br>DETA<br>LPI<br>Device Type:                                                                                                    | 049 548<br>IL REPC                                              | lew Yor<br>0022<br>3<br>0RT<br>319921061<br>VP500<br>11                                                                                                    |
| NEW vo<br>960<br>DETA<br>EPI<br>DeviceType<br>Batch No<br>Batch Total                                                                                                    | 049 548<br>IL REPC                                              | lew Yor<br>0022<br>3<br>0RT<br>319921061<br>VP500                                                                                                    |
| NEW vy<br>960<br>DETA<br>EPI<br>DeviceType<br>Batch No<br>Batch Total<br>02/12/2024                                                                                                    | 049 548<br>IL REPC                                              | lew Yo'<br>0022<br>3<br>0RT<br>319921061<br>VP500<br>11<br>\$ 2 08                                                                                                    |
| NEW vy<br>960<br>DETA<br>EPI<br>DeviceType<br>Batch No<br>Batch Total<br>02/12/2024                                                                                                    | 2RK NY 1<br>049 548<br>IL REPC<br>2                             | lew Yo'<br>0022<br>3<br>0RT<br>319921061<br>VP500<br>11<br>\$ 2 08<br>00 57                                                                                                    |
| NEW YC<br>960<br>DETA<br>EPI<br>Device Type<br>Batch No<br>Batch Total<br>02/12/2024<br>EDC : CREDIT                                                                                                    | 2RK NY 1<br>049 548<br>IL REPC<br>2                             | lew Yo'<br>0022<br>3<br>0RT<br>319921061<br>VP500<br>11<br>\$ 2 08                                                                                                    |
| NEW YC<br>960<br>DETA<br>EPI<br>Device Type<br>Batch No<br>Batch Total<br>02/12/2024<br>EDC : CREDIT<br>Tran Gard Txn Act<br>Tip                                                                                                    | DRK NY 1<br>049 548<br>IL REPC<br>2                             | Iew Yo*<br>0022<br>3<br>0RT<br>319921061<br>VP500<br>11<br>\$ 2 08<br>00 57<br>00 57<br>Amount(\$)<br>1#5%*8*                                                                                                    |
| NEW YC<br>960<br>DETA<br>EPI<br>Device Type<br>Batch No<br>Batch Total<br>02/12/2024<br>EDC : CREDIT<br>Tran Card Txn Act<br>Tip<br>0003 VI SL 67                                                                                                    | DRK NY 1<br>049 548<br>IL REPC<br>2                             | lew Yo*<br>0022<br>3<br>0RT<br>319921061<br>VP500<br>11<br>\$ 2 08<br>00 57<br>Amount(\$)                                                                                                    |
| NEW YC<br>960<br>DETA<br>EPI<br>DeviceType<br>Batch No<br>Batch Total<br>02/12/2024<br>EDC : CREDIT<br>Tran Card Txn Ac<br>Tip<br>0003 VI SL 67<br>\$ 0.00                                                                                                    | DRK NY 1<br>049 548<br>IL REPC<br>2                             | Iew Yor<br>0022<br>3<br>0RT<br>319921061<br>VP500<br>11<br>\$ 2 08<br>00 57<br>Arriount(\$)<br>1#\$%/*8*<br>2.08                                                                                                    |
| NEW YC<br>960<br>DETA<br>EPI<br>Device Type<br>Batch No<br>Batch Total<br>02/12/2024<br>EDC : CREDIT<br>Tran Card Txn Ac<br>Tip<br>0003 VI SL 67<br>\$ 0.00<br>EDC : GIFT CARD                                                                                        | DRK NY 1<br>049 548<br>IL REPC<br>2<br>ct<br>87                 | Iew Yor<br>0022<br>3<br>0RT<br>319921061<br>VP500<br>11<br>\$ 2 08<br>00 57<br>Amount(\$)<br>1#\$%/%*<br>2.08<br>*1#\$%, <>/?]=                                                                                                    |
| NEW YC<br>960<br>DETA<br>EPI<br>Device Type<br>Batch No<br>Batch Total<br>02/12/2024<br>EDC : CREDIT<br>Tran Card Txn Act<br>Tip<br>0003 VI SL 67<br>\$ 0.00<br>EDC : GIFT CARD                                                                                       | DRK NY 1<br>049 548<br>IL REPC<br>2<br>ct<br>87                 | Iew Yor<br>0022<br>3<br>0RT<br>319921061<br>VP500<br>11<br>\$ 2 08<br>00 57<br>Arriount(\$)<br>1#\$%/*8*<br>2.08                                                                                                    |
| NEW YC<br>960<br>DETA<br>EPI<br>Device Type<br>Batch No<br>Batch Total<br>02/12/2024<br>EDC : CREDIT<br>Tran Card Txn Act<br>Tip<br>0003 VI SL 67<br>\$ 0.00<br>EDC : GIFT CARD<br>Tran Card Txn Act                                                                  | DRK NY 1<br>049 548<br>IL REPC<br>2<br>ct<br>87                 | International States of the second states of the second states of the se |
| NEW YC<br>960<br>DETA<br>EPI<br>Device Type<br>Batch No<br>Batch Total<br>02/12/2024<br>EDC : CREDIT<br>Tran Card Txn Acc<br>Tip<br>0003 VI SL 67<br>\$ 0.00<br>EDC : GIFT CARD<br>Tran Card Txn Acc<br>Tip<br>0002 GI SL 292                                         | DRK NY 1<br>049 548<br>IL REPC<br>2<br>ct<br>87                 | Iew Yor<br>0022<br>3<br>0RT<br>319921061<br>VP500<br>11<br>\$ 2 08<br>00 57<br>Arriount(\$)<br>1#\$%*8*<br>2.08<br>1#\$% <>/?!=<br>Arriount(\$)<br>1#\$%*8*<br>10 00                                                                                                    |
| NEW YC<br>960<br>DETA<br>EPI<br>Device Type<br>Batch No<br>Batch Total<br>02/12/2024<br>EDC : CREDIT<br>Tran Card Txn Act<br>Tip<br>0003 VI SL 67<br>\$ 0.00<br>EDC : GIFT CARD<br>Tran Card Txn Act                                                                  | DRK NY 1<br>049 548<br>IL REPC<br>2<br>ct<br>87<br>ct           | International States of the second states of the second states of the se |
| NEW YC<br>960<br>DETA<br>EPI<br>Device Type<br>Batch No<br>Batch Total<br>02/12/2024<br>EDC : CREDIT<br>Tran Card Txn Acc<br>Tip<br>0003 VI SL 67<br>\$ 0.00<br>EDC : GIFT CARD<br>Tran Card Txn Acc<br>Tip<br>0002 GI SL 292<br>\$ 1.00<br>0001 GI AV 292<br>\$ 0.00 | DRK NY 1<br>049 548<br>IL REPC<br>2<br>ct<br>87<br>ct           | Iew Yor<br>0022<br>3<br>ORT<br>319921061<br>VP500<br>11<br>\$ 2 08<br>00 57<br>Amount(\$)<br>1#\$%***<br>2.08<br>*1#\$%***/?[-<br>Amount(\$)<br>1#\$%***<br>10 00<br>*#\$%**/?[-<br>10.00                                                                                                    |
| NEW YC<br>960<br>DETA<br>EPI<br>Device Type<br>Batch No<br>Batch Total<br>02/12/2024<br>EDC : CREDIT<br>Tran Card Txn Acc<br>Tip<br>0003 VI SL 67<br>\$ 0.00<br>EDC : GIFT CARD<br>Tran Card Txn Acc<br>Tip<br>0002 GI SL 292<br>\$ 1.00<br>0001 GI AV 292<br>\$ 0.00 | DRK NY 1<br>049 548<br>JL REPC<br>2<br>ct<br>87<br>ct<br>6<br>6 | Iew Yor<br>0022<br>3<br>ORT<br>319921061<br>VP500<br>11<br>\$ 2 08<br>00 57<br>Amount(\$)<br>1#\$%***<br>2.08<br>*1#\$%***/?[-<br>Amount(\$)<br>1#\$%***<br>10 00<br>*#\$%**/?[-<br>10.00                                                                                                    |

#### Valor Store 456 Park Avenue New Yor NEW YORK NY 10022 960 049 5483 DETAIL REPORT 2319921061 LPI: DeviceType: 12 Batch No: Batch Total: \$ 933.95 Batch Open Date: 02/12/2024 02 55 Batch Close Date: N/A EDC : CREDIT Tran Card Txn Acct Amount(\$) Base Amount Differential Amount TID. 145% a" 0003 VI SL 6787 298.52 \$ 275.00 \$ 8.40 \$ 275.00 \$ 275.00 \$ 4.12 0002 VI SL 6787 \$8.40 "1#\$%.<>/?[= 312.93 \$ 290.00 \$8.80 \*!#\$%.<>/?[= \$ 2.53 EDC : DEBIT Tran Card Txn Acct Amount(\$) Base Amount Differential Amount TIP :1#\$%^&\* 0001 VI SL 6787 322.50 \$ 250.00 \$ 0.00 \$ 250.00 ":!#\$%.<>/?[-\$ 62.50

#### End of Report

Figure 17: Detail report

#### Valor PayTech Release Notes

| Closed                                                                 | Sumn        | nary                                                   |
|------------------------------------------------------------------------|-------------|--------------------------------------------------------|
| EPI:<br>Batch:<br>Batch Open Date<br>Batch Close Date                  |             | e<br>319921061<br>11<br>12/2024 00:53<br>12/2024 00:57 |
| Туре т                                                                 | ran#        | Amount(\$)                                             |
| Sale<br>G.Sale<br>G.AddVal                                             | 1<br>1<br>1 | 2.00<br>10.00<br>10.00                                 |
| Card                                                                   | Trani       | # Amount(\$)                                           |
| GIFT CARD<br>VISA                                                      | 2<br>1      | 20.00<br>2.08                                          |
| Total Record<br>State Tax<br>Total Tax<br>Net Amount<br>Net Amount W/o | Differe     | 1<br>0.08<br>0.08<br>2.08<br>ntial 2.08                |
|                                                                        | of Rep      |                                                        |

Figure 18: Closed summary

Figure 13: Batch report

Г

#### 2. Increased display font size

| Applicable Devices | VP500 |
|--------------------|-------|
|                    |       |

Т

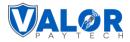

| Feature Description          | The font size on VP500 screens has been enlarged to accommodate darker fonts. |
|------------------------------|-------------------------------------------------------------------------------|
| Portal Navigation<br>Pathway | Not applicable.                                                               |
| Remarks                      | Not applicable.                                                               |

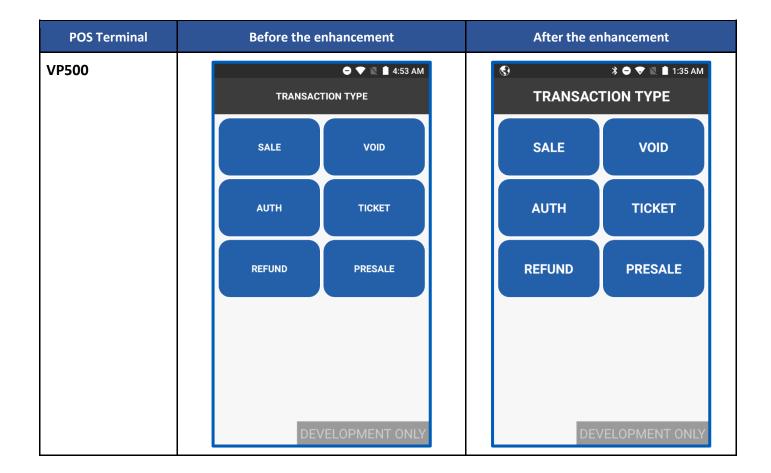

#### 3. Tip adjust & Void functionality

| Applicable<br>Devices        | VL500 & VP500                                                                                                    |
|------------------------------|----------------------------------------------------------------------------------------------------|
| Feature<br>Description       | In the latest enhancement for Android devices, the Open Batch report now supports Tip Adjustment and Void functionalities for specific transactions. |
| POS<br>Navigation<br>Pathway | Device Transaction > Select Date > Detail Batch Report > Open Batch > Select<br>Transaction> Three Dots Menu > Choose Void or Tip Adjustments        |

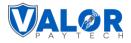

| Ren | marks | Please note if a transaction is ineligible for tip adjustment, the menu will display only the Void option. The option will remain invisible for transactions that cannot be voided or adjusted. Tip adjustment is not applicable for Refund transactions.                                                                                       |
|-----|-------|----------------------------------------------------------------------------------------------------|
|     |       | For FD Processor:<br>The Tip adjustment is disallowed if a transaction has already been tipped. A maximum<br>of two tip adjustments is permitted, but only if the online tip has not been processed.<br>Tip adjustment can only be done for an amount greater than the previous tip;<br>adjustments less than the previous tip are not allowed. |
|     |       | For TSYS Processor:<br>Users are allowed up to two tip adjustments, even if the transaction has already been<br>tipped. Tip adjustments can be performed twice if the online tip has not been<br>processed. Users have the flexibility to adjust tips by any amount, whether more or less<br>than the previous tip.                             |

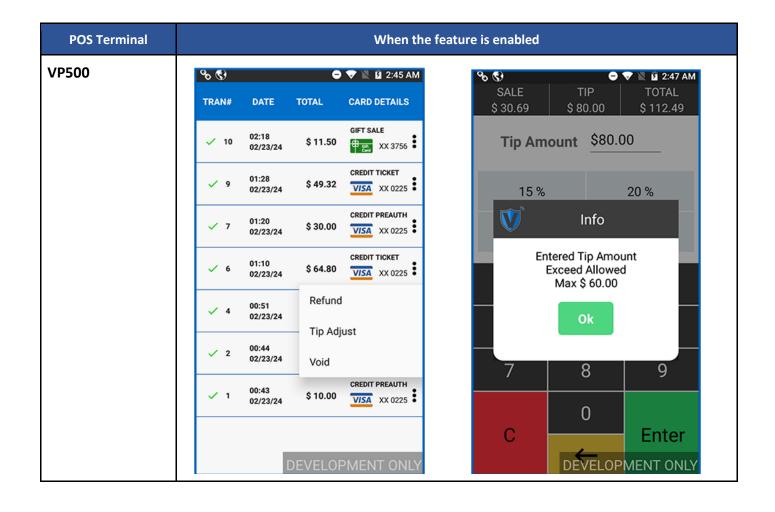

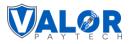

\$18.50

Info

Message

Partial Sale

Amount Pending For \$ 18.50 Complete And Try Again

Ok

00

🗢 💎 🖹 🛿 3:02 AM

\$18.50

۲

DEVELOPMENT ONLY

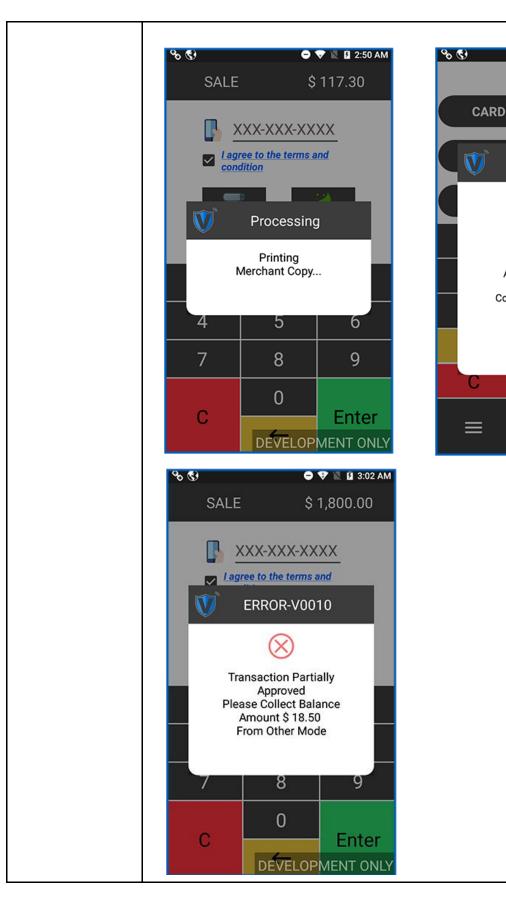

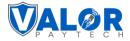

#### 4. Batch report for Cash discounts and surcharge profiles

| Applicable<br>Devices           | All devices                                                                                                    |
|---------------------------------|----------------------------------------------------------------------------------------------------|
| Feature<br>Description          | In the detailed report, when the EPI has two profiles, we incorporate sub-headers for<br>'Cash Discount/Surcharge Transactions' and 'Traditional Transactions.' This<br>differentiation is tailored for dual profiles, which encompass both Cash<br>discount/surcharge and traditional options. The detail print name will vary depending<br>upon the profile settings. |
| Portal<br>Navigation<br>Pathway | Valor Portal > Merchant Management > [Select Device] > Overview > Devices > [Select<br>Device] > Edit                                                                                                    |
| Remarks                         | Not applicable                                                                                                    |

| 5                       |                       | Tag 3               |                                                              |                         |                   |                                                      |
|-------------------------|-----------------------|---------------------|--------------------------------------------------------------|-------------------------|-------------------|------------------------------------------------------|
| CASH DISCOUNT/SURCHARGE | TRADITION             | AL                  | GIFT CARD                                                    |                         |                   |                                                      |
| ND *<br>187000003191    | V#number*<br>75021678 |                     | Store no *<br>5999                                           |                         | Term No * 1515    |                                                      |
| iin Number*<br>199991   | Food/Restaurant       | t                   | Agent Bank Number*                                           |                         | Chain *<br>111111 |                                                      |
| gent *<br>1001          | EBT Cash              | FNS NO *<br>1245788 | <ul> <li>Flat fee amount \$</li> <li>Custom fee %</li> </ul> | Custom fee % *<br>2.545 |                   | <ul> <li>Surcharge</li> <li>Cash Discount</li> </ul> |
|                         |                       |                     |                                                              |                         |                   | + Update Device                                      |
|                         |                       |                     | Prev                                                         |                         |                   |                                                      |
|                         |                       |                     |                                                              |                         |                   |                                                      |
|                         |                       |                     |                                                              |                         |                   |                                                      |
|                         |                       |                     |                                                              |                         |                   |                                                      |

Figure 19: Classic portal showcasing the Cash discount option

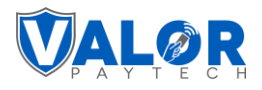

| ID *                                   | V#Number *                                                               |                                                   | Store No *                              |                         | Term No *                |
|----------------------------------------|--------------------------------------------------------------------------|---------------------------------------------------|-----------------------------------------|-------------------------|--------------------------|
| 8700003191<br>n Number *<br>99991      | <ul> <li>75021678</li> <li>Industry *</li> <li>Food/Restauted</li> </ul> | ırant                                             | 5999<br>Agent Bank Number *<br>• 000000 |                         | 1515<br>Chain*<br>111111 |
| pent *<br>001                          |                                                                          |                                                   |                                         |                         |                          |
| EBT Cash EBT Foo<br>IS No. *<br>245788 | d                                                                        | <ul><li>Surcharge</li><li>Cash Discount</li></ul> |                                         | Custom fee % *<br>2.545 | Amount \$ 💿 Custom Fee % |

Figure 20: Improved portal showcasing the Cash discount option

| g 2                            |                                                         | Tag 3               |                                           | Tag 4                   |                               |
|--------------------------------|---------------------------------------------------------|---------------------|-------------------------------------------|-------------------------|-------------------------------|
| 5                              |                                                         |                     |                                           |                         |                               |
| CASH DISCOUNT/SURCHARGE 🔲 🛱    | TRADITIONA                                              | NL.                 | GIFT CARD                                 |                         |                               |
| D *<br>37000003191<br>Number * | V≢number*<br>75021678<br>Industry*<br>▼ Food/Restaurant |                     | Store no *<br>5999<br>Agent Bank Number * |                         | Term No * 1515 Chain * 111111 |
| 99991<br>gent *<br>001         | EBT Cash                                                | FNS NO *<br>1245788 |                                           | Custom fee % *<br>2.545 | O Cash Discount               |
|                                |                                                         |                     |                                           |                         | + Update Device               |
|                                |                                                         | Pre                 | ev Next                                   |                         |                               |
|                                |                                                         |                     |                                           |                         |                               |
|                                |                                                         |                     |                                           |                         |                               |
|                                |                                                         |                     |                                           |                         |                               |

Figure 21: Classic portal showcasing the surcharge option

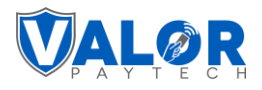

| иір *                                   | V#Number*       | Store No <sup>•</sup> | •            | Term No *                   |
|-----------------------------------------|-----------------|-----------------------|--------------|-----------------------------|
| 887000003191                            | 75021678        | <b>5999</b>           |              | 1515                        |
| iin Number *                            | Industry*       | Agent Bar             | nk Number *  | Chain *                     |
| 999991 ~                                | Food/Restaurant | • 000000              | )            | 111111                      |
| vgent*<br>0001<br>✓ EBT Cash ✓ EBT Food | Surcharge       |                       | C Flat F     | ee Amount \$ 💿 Custom Fee % |
| NS No. *<br>1245788                     | Cash Discour    | nt                    | Custom fee % |                             |

Figure 22: Improved portal showcasing the surcharge option

| Tag 2                   |                       | Tag 3               |                    | Tag 4 |                   |   |
|-------------------------|-----------------------|---------------------|--------------------|-------|-------------------|---|
| Tag 5                   |                       |                     |                    |       |                   |   |
| CASH DISCOUNT/SURCHARGE | TRADITIONAL           | Ô:                  | GIFT CARD          |       |                   |   |
| MID*<br>887000003191    | V≢number*<br>75021670 |                     | Store no *<br>5999 |       | Term No *<br>1515 |   |
| Bin Number *<br>999991  | Industry*             |                     | Agent Bank Number  | *     | Chain *<br>111111 |   |
| Agent *<br>0001         | EBT Cash              | FNS NO *<br>1245457 |                    |       |                   | - |
|                         |                       |                     |                    |       | + Update Device   |   |
|                         |                       |                     | Prev Next          |       | ) opuale bence    |   |
|                         |                       |                     |                    |       |                   |   |
|                         |                       |                     |                    |       |                   |   |
|                         |                       |                     |                    |       |                   |   |
|                         |                       |                     |                    |       |                   |   |

Figure 23: Classic portal showcasing the traditional option

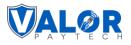

| Tags ADD TAGS                                  |             |                                                  |           |    |                                                     |                                        |  |
|------------------------------------------------|-------------|--------------------------------------------------|-----------|----|-----------------------------------------------------|----------------------------------------|--|
| Cash Discount & Surcharge                      | Traditional | Û                                                | Gift Card |    |                                                     |                                        |  |
| MID * 887000003191 Bin Number * 999991 Agent * | ~           | V#Number*<br>75021670<br>Industry*<br>Direct Mar |           | ~  | Store No *<br>5999<br>Agent Bank Number *<br>000000 | Term No *<br>1515<br>Chain *<br>111111 |  |
| 0001                                           | EBT Food    |                                                  |           |    |                                                     |                                        |  |
|                                                |             |                                                  |           | SA | VE                                                  |                                        |  |

Figure 24: Improved portal showcasing the traditional option

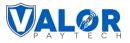

| Valor<br>456 Park Ave                 | Store                                       |
|---------------------------------------|---------------------------------------------|
| NEW YORK<br>960-04                    | NY 10022                                    |
| DETAIL                                | REPORT                                      |
| EPI:                                  | 2319921061                                  |
| DeviceType:                           | VP500                                       |
| Batch No:                             | 13                                          |
| Batch Total:                          | \$ 559.96                                   |
| Batch Open Date:<br>Batch Close Date: | 02/13/2024 01:38<br>N/A                     |
| Traditional T                         | ransactions                                 |
| EDC : CASH                            |                                             |
| Tran Card Txn Acct                    | Amount(\$)                                  |
|                                       | Differential Amount                         |
| Tip                                   | :1#\$%^&*                                   |
|                                       |                                             |
| 0003 CA SL<br>\$ 210.00               | 218.40<br>\$ 0.00                           |
| \$ 0.00                               | 50.00                                       |
| EDC : GIFT CARD                       |                                             |
| Tran Card Txn Acct<br>Tip             | Amount(\$)<br>.!#\$%^&*                     |
| 0004 GI AV 2926<br>\$ 0.00            | 1,000 00                                    |
| Cash Discount                         | t Transactions                              |
| EDC : CREDIT                          |                                             |
| Tran Card Txn Acct                    | Amount(\$)                                  |
| Base Amount<br>Tip                    | Differential Amount<br>3#\$%^&*             |
| 0001 VI SL 6787                       | 300.92                                      |
| \$ 280.00                             | \$ 8.47                                     |
| \$ 1.25                               | ":!#\$%.<>/?[=                              |
| EDC : DEBIT                           |                                             |
|                                       |                                             |
| Tran Card Txn Acct<br>Base Amount     | Amount(S)<br>Differential Amount<br>1#S%^&* |
| Tin                                   |                                             |
| Tip                                   |                                             |
| Tip<br>                               |                                             |
|                                       | 259.04<br>\$ 7.29<br>`!#\$%.<>/?[-          |

| 456 Park Aven      | tore                                                                                                    |
|--------------------|----------------------------------------------------------------------------------------------------|
| NEW YORK N         | IY 10022                                                                                                    |
| 960 049            | 5483                                                                                                    |
| EPI: DETAIL RE     | PORT                                                                                                    |
| DeviceType:        | 2319921061<br>VP500                                                                                                    |
| Batch No:          | 14                                                                                                    |
| Batch Total        | \$ 226.94                                                                                                    |
| Batch Open Date    | 02/13/2024 01:54                                                                                                    |
| Batch Close Date   | N/A                                                                                                    |
| Traditional Tra    | ansactions                                                                                                    |
| EDC : CASH         |                                                                                                    |
| Tran Card Txn Acct | Amount(\$)                                                                                                    |
| Base Amount Di     | fferential Amount                                                                                                    |
| Tip                | 1#\$%^&*                                                                                                    |
| 0002 CA SL         | 223.60                                                                                                    |
| \$215.00           | \$ 0.00                                                                                                    |
| \$ 0.00            |                                                                                                    |
|                    |                                                                                                    |
| EDC : GIFT CARD    |                                                                                                    |
| Tran Card Txn Acct | Amount(\$)                                                                                                    |
| Base Amount        |                                                                                                    |
| Tip                | :!#\$%^&*                                                                                                    |
| 0003 GI SL 2926    | 26.05                                                                                                    |
| \$ 25.80           |                                                                                                    |
| \$ 0.25            | ":!#\$%.<>/?[=                                                                                                    |
| Surcharge Tra      | nsactions                                                                                                    |
| EDC : CREDIT       |                                                                                                    |
| Tran Card Txn Acct | Amount(\$)                                                                                                    |
|                    | fferential Amount                                                                                                    |
| Тір                | :!#\$%^&*                                                                                                    |
| 0001 MC SL 0011    | 226.94                                                                                                    |
| \$ 210.00          | \$ 6.39                                                                                                    |
| \$ 2.15            | *:!#\$%.<>/?[=                                                                                                    |
| End of Re          | eport                                                                                                    |
| Ling of the        | States and States and States |

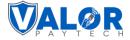

#### 5. Dual Pricing option has been extended

| Applicable<br>Devices           | iOS and android mobile application                                                                                                    |
|---------------------------------|----------------------------------------------------------------------------------------------------|
| Feature<br>Description          | Dual Pricing functionality has been extended for iOS and Android mobile applications.<br>After entering the amount, options for 'Pay by Card' and 'Pay by Cash' will be<br>displayed. If 'Pay by Card' is selected (indicated by a tick mark), the process proceeds<br>to the card details screen, followed by the tip and signature screen, and finally the<br>approval screen. If 'Pay by Cash' is selected, the process goes directly to the approval<br>screen. |
| Portal<br>Navigation<br>Pathway | Valor Portal > Device Management > [Select Device] > Edit Parameters > Device<br>Parameters Page > Home Screen > Dual Pricing                                                                                                    |
| Remarks                         | Not applicable                                                                                                    |

| ✓ TIP, TAX & FEE         |            |  |
|--------------------------|------------|--|
|                          |            |  |
|                          |            |  |
| ✓ RECEIPT                |            |  |
|                          |            |  |
| ✓ TERMINAL & TRANSACTION |            |  |
|                          |            |  |
|                          |            |  |
| ^ HOME SCREEN/BIN        |            |  |
|                          |            |  |
| APPLICATIONS OPTIONS     |            |  |
| DUAL PRICING             | ·          |  |
|                          |            |  |
| VALIDATE FEE             | YES NO     |  |
|                          |            |  |
|                          |            |  |
|                          |            |  |
|                          |            |  |
| ✓ DISCLAIMER             |            |  |
|                          |            |  |
|                          |            |  |
| ✓ VALUE ADDED SERVICES   |            |  |
|                          |            |  |
|                          | CLEAR SAVE |  |
|                          |            |  |

Figure 25: Classic portal showcasing the Dual Pricing option

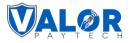

| ← BACK   Device Parameters                                                                      | EPI 2319921063 | 6 SAVE     |
|-------------------------------------------------------------------------------------------------|----------------|------------|
| 🚯 Tip,Tax & Fee 📃 Receipt 📃 Terminal & Transaction 🏠 Home Screen 🏠 Disclaimer 📄 Data Collection |                |            |
| Application Option                                                                              |                |            |
| O DEFAULT                                                                                       |                |            |
| ✓ Validate Fee                                                                                  |                | 3 Disabled |
|                                                                                                 |                |            |
|                                                                                                 |                |            |
|                                                                                                 |                |            |
|                                                                                                 |                |            |
|                                                                                                 |                |            |
|                                                                                                 |                |            |
|                                                                                                 |                |            |
|                                                                                                 |                |            |

#### Figure 26: Improved portal showcasing the Dual Pricing option

#### 6. Enhancement of Settlement Report for a Partial Gift Sale

| Applicable Devices        | All devices                                                                                                    |
|---------------------------|----------------------------------------------------------------------------------------------------|
| Feature Description       | The Gift partial sale transaction Settlement Report now presents<br>distinct fields for partial amount transactions and Gift Card<br>transactions. In cases where the customer's Gift Card balance is<br>insufficient for the full transaction amount, users can perform partial<br>transactions. For example, if the Gift Card balance is \$10 and the<br>customer completes a transaction of \$8 with a \$5 tip, leaving a \$3<br>balance, they can use a different payment method to cover the<br>remaining amount. The POS receipt will advise collecting the<br>outstanding balance of \$3 in an alternative payment mode.<br>The POS settlement report is updated to display Gift Card and other<br>transactions methods (e.g., Credit, Debit, Cash) as two separate fields.<br>This enhancement ensures a clearer and more transparent<br>representation of transactions in the Gift Sale partial transaction<br>settlement report. Please note that this is applicable only for card and<br>gift card cases. |
| Portal Navigation Pathway | To enable Gift partial sale:<br>Valor Portal > Device Management > Select EPI > Edit Parameters ><br>Terminal & Transaction > Transaction > Partial Approval<br>To enable detailed report:                                                                                                    |

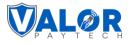

|         | Valor Portal > Device Management > [Select device] > Device<br>Parameters page > Receipt > Batch > Detailed Report. |
|---------|----------------------------------------------------------------------------------------------------|
| Remarks | Not applicable                                                                                                    |

|                    | POS Menu Config                      | 31.41 |
|--------------------|--------------------------------------|-------|
|                    | SALE VSALE REFUND BALANCE            |       |
| TAG2:              | EBT CASH                             | TAG4: |
| ( & FEE            | CASH                                 |       |
| т                  | SALE REFUND                          |       |
| t1<br>Store        | GIFT<br>SALE ADDVALUE BALANCE ACTIVE |       |
| 3<br>YORK NY 10022 | CANCEL SAVE                          |       |
| 5                  | FOOTER                               |       |

Figure 27: Classic portal showcasing the POS menu configuration

|            | C BACK   Device Parameters        | POS Menu Config 🛛 😵                     | EFI 2319921061 U POS MENU CONFIG. |
|------------|-----------------------------------|-----------------------------------------|-----------------------------------|
| agement    | 🏐 Tip,Tax & Fee 📃 Receipt 📃       |                                         | Support                           |
| Management |                                   | CARD                                    |                                   |
| ons        | Tip Differential Tax              | SALE VOID PREAUTH TICKET REFUND PRESALE |                                   |
| lagnostic  | Tip Option                        | DEBIT                                   | 0 4                               |
| anagement  | O Nurth                           | EBT FOOD                                |                                   |
| eld RT     | Max Tip                           |                                         | 0 0                               |
| a          | Range<br>350 %                    | SALE V SALE REFUND BALANCE              |                                   |
|            |                                   | EBT CASH                                |                                   |
|            | Smart Tip                         | SALE BALANCE W DRAWL                    | etup 🛈 🗨                          |
| >          |                                   | CASH                                    | ۰                                 |
| Center     |                                   | SALE REFUND                             | CLERK DETAILS Edit                |
|            | () Tip On Screen                  | GIFT                                    | Adjust                            |
|            | Percentage (%)     O Dollars (\$) | SALE ADDVALUE BALANCE ACTIVE            | t O Auto Print O Don't Print      |
|            | 15 % 20                           |                                         |                                   |
|            | Tip On Receipt                    | CANCEL                                  | n <b>a</b>                        |

Figure 28: Improved portal showcasing the POS menu configuration

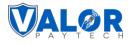

| and the second                             |                            |  |  |
|--------------------------------------------|----------------------------|--|--|
| Valor                                      | Store                      |  |  |
| 456 Park Ave                               | nue New Yor                |  |  |
| NEW YOR<br>960.04                          | NY 10022<br>9-5483         |  |  |
| DETAIL                                     | REPORT                     |  |  |
| EPI:                                       | 2319921061                 |  |  |
| DeviceType:                                | VP500                      |  |  |
| Batch No:                                  | 15                         |  |  |
| Batch Total:                               | \$ 613.85                  |  |  |
| Batch Open Date:                           | 02/13/2024 02:04           |  |  |
| Batch Close Date:                          | N/A                        |  |  |
| EDC : CREDIT                               |                            |  |  |
| Tran Card Txn Acct                         | Amount(\$)                 |  |  |
| Base Amount                                | Differential Amount        |  |  |
| Tip                                        | :#\$%^&*                   |  |  |
| 0001 VI SL 6787                            |                            |  |  |
| \$ 247.00                                  | \$ 0.00                    |  |  |
| \$ 37.05                                   | *:!#\$%.<>/?[=             |  |  |
|                                            |                            |  |  |
| EDC : DEBIT                                |                            |  |  |
| Tran Card Txn Acct                         | Amount(\$)                 |  |  |
| Base Amount                                | <b>Differential Amount</b> |  |  |
| Tip                                        | :1#\$%*&*                  |  |  |
|                                            |                            |  |  |
| 0002 VI SL 6787                            | 319.92<br>\$ 0.00          |  |  |
| \$ 258.00                                  | "1#\$% <>/?[=              |  |  |
| \$ 51.60                                   |                            |  |  |
| EDC : CASH                                 |                            |  |  |
| Tran Card Txn Acct                         | Amount(\$)                 |  |  |
| Base Amount                                | <b>Differential Amount</b> |  |  |
| Tip                                        | :#\$%*&*                   |  |  |
| 0003 CA SL                                 | 234.83                     |  |  |
| \$ 225.80                                  | \$ 0.00                    |  |  |
| \$ 0.00                                    |                            |  |  |
| EDC : GIFT CARD                            |                            |  |  |
|                                            |                            |  |  |
| Tran Card Txn Acct                         | Amount(\$)                 |  |  |
| Base Amount                                |                            |  |  |
| Tip                                        | :#\$%^&*                   |  |  |
| 0004 GI SL 2926                            | 90.99                      |  |  |
| \$ 74.58                                   | *1#\$%.<>/?[=              |  |  |
| \$ 16.41                                   |                            |  |  |
| End of                                     | Report                     |  |  |
| aura 20: BOS screen showing the error mass |                            |  |  |

Figure 29: POS screen showing the error message

## Valor PayTech Release Notes

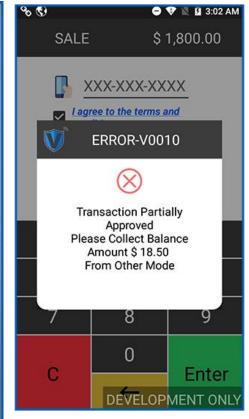

Figure 31: Settlement detailed report

AMOUNT : \$ 9.00 TIP: \$ 1.00 TOTAL: \$10.00 \$ 0.00 BAL AMOUNT : Please collect balance amount(\$ 2.00) in other mode of payment Code 65948925 Ref# 004043005001 Cardholder acknowledges receipt of goods and obligations set forth by the cardholder's agreement with issuer. MERCHANT COPY

Valor Store 456 Park Avenue New Yor

NEW YORK NY 10022 960-049-5483

Gift Sale

00:54

Batch:11

MANUAL

Gift Card

\*\*/\*\*

"1#\$%.<>/?[=(112)

02/12/2024

Trans:2

Benefit:

:#\$%^&\* #: GIFT CARD

\*\*\*\*\*\*\*\*\*\*\*\*\*\*\*\*2926

Thank You Powered By ValorPay (V1.2.17C)

Figure 30: Gift card sale receipt

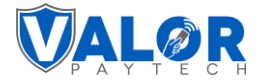

#### 7. Merchant account name display option in the Add device page

| Applicable Devices           | All devices                                                                                                    |
|------------------------------|----------------------------------------------------------------------------------------------------|
| Feature Description          | The merchant account name is added to the Add Device page and Edit Device Page.                                                                                               |
| Portal Navigation<br>Pathway | Portal > Merchant Management > Merchant Overview > Devices > Add Device<br>Go to Demo Portal > Merchant Management > Merchant Overview > [Select<br>Device] > Edit Parameters |
| Remarks                      | Not applicable                                                                                                    |

| ant Management     |                    |          |                                   |                                 | Q Audit | Log               |
|--------------------|--------------------|----------|-----------------------------------|---------------------------------|---------|-------------------|
| e Diagnostic       | Stores 1 Device    | \$ 3     |                                   |                                 | Opera   |                   |
| • Management       | I Device           |          |                                   |                                 | 8       | gs<br>Media       |
| Shield RT<br>ct Us | Store Name *       | _        | [                                 | Merchant Name<br>Valor Merchant |         | ts                |
| S                  | Name *<br>Device 4 | Device * | <ul> <li>Device Type *</li> </ul> | Processor *                     |         | actions<br>Shield |
| gs                 | Tags ADD TAGS      |          |                                   |                                 |         |                   |
| rce Center         | Tays ADD TAGS      |          | SAVE                              |                                 |         | dules<br>sabled 0 |
|                    |                    |          |                                   |                                 |         | sabled 0          |
|                    |                    |          |                                   |                                 |         |                   |
|                    |                    |          |                                   |                                 |         |                   |

Figure 32: Improved portal showing the merchant account name

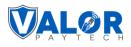

| Store Name<br>Valor Store |                                | Merchant Name<br>Valor Merchant |                    | Status 💽 Enabled  |   |
|---------------------------|--------------------------------|---------------------------------|--------------------|-------------------|---|
| Name *                    | Device *                       |                                 | Device Type *      | Processor *       |   |
| Device1                   | VP500                          | ~                               | Smart POS          | TSYS SIERRA       | ~ |
| Debit Share *             | Serial No                      |                                 |                    |                   |   |
| testing                   | <ul> <li>N784023438</li> </ul> | 36                              |                    |                   |   |
|                           |                                |                                 |                    |                   |   |
| Tags ADD TAGS             | <u>n</u> Traditional G         | ift Card                        |                    |                   |   |
| ash Discount & Surcharge  | V#Number *                     | ift Card                        | Store No *         | Term No *         |   |
| ash Discount & Surcharge  |                                | ift Card                        | Store No *<br>5999 | Term No *<br>1515 |   |
| ash Discount & Surcharge  | V#Number *                     | ift Card                        |                    |                   |   |

*Figure 33: Improved portal showing the merchant account name* 

#### 8. Clerk ID error message

| Applicable<br>Devices        | All devices                                                                                                    |                        |  |  |
|------------------------------|----------------------------------------------------------------------------------------------------|------------------------|--|--|
| Description                  | The Clerk IDs used in the Portal and POS will restrict the usage of special characters.<br>The following special characters will not be supported for the Clerk ID name and<br>label. This helps to avoid the appearance of error messages in the settlement<br>report. |                        |  |  |
|                              | Special character                                                                                                    | Special character name |  |  |
|                              | ; Semicolon                                                                                                    |                        |  |  |
|                              |                                                                                                    | Pipe                   |  |  |
|                              | @                                                                                                    | AT                     |  |  |
|                              | ' Single quote                                                                                                    |                        |  |  |
|                              |                                                                                                    |                        |  |  |
| Portal Navigation<br>Pathway | Not applicable                                                                                                    |                        |  |  |
| Remarks                      | Not applicable                                                                                                    |                        |  |  |

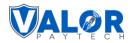

#### Part 2

This section of the release notes covers the range of new features aimed at streamlining transactions from the month of January, 2024. Enhanced Force Signature Options boost security. Utility Testing Aids in troubleshooting. EBT and cash price uniformity ensures consistent reporting. The download option with an alert message enhances troubleshooting. The void feature adds flexibility. Gift card transactions are added for more payment options. Line items in reports give a comprehensive view. Email display in the transactions module improves communication. Settlement reports and receipts were upgraded for customization. The refund option for recurring payments is excluded for a streamlined experience along with many more enhancements. Overall, these changes collectively enhance the platform's efficiency, consistency, and user-friendliness.

#### **Compatible products & their application versions**

| Devices | Version |
|---------|---------|
| VL100   | v1.3.48 |
| VP100   | v1.1.34 |
| VL500   | v2.0.32 |
| VP500   | v1.2.18 |

#### **New features**

#### **1. Enhanced Force Signature Options for improved signature line control**

| Applicable<br>Devices | All devices |
|-----------------------|-------------|
|-----------------------|-------------|

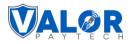

| Feature<br>Description | The Force Signature Option has been improved to provide users with better control<br>over the display of signature lines on both screens and receipts. We've introduced<br>additional options to optimize the customer experience.<br>Force signature options are as follows:<br><b>1. Default</b><br>Opting for the default setting ensures that the signature line is printed on receipts            |
|------------------------|----------------------------------------------------------------------------------------------------|
|                        | when the transaction amount exceeds the Quick Service Restaurant (QSR) range. This option ensures that signature lines doesn't get printed for transaction amounts below the QSR range. If the Force on-screen Signature is enabled, the signature line will also be printed on receipts if the QSR range is being exceeded.                                                                           |
|                        | 2. On Paper                                                                                                    |
|                        | By selecting this option, the signature line will get printed on receipts, providing a tangible record of transactions.                                                                                                    |
|                        | 3. On Display                                                                                                    |
|                        | Opting for this option prompts the signature screen for transactions falling both below<br>and above the QSR range of the amount. Please note if the Forced on-signature option<br>is enabled and the on-display option is selected, a signature is mandatory to proceed<br>with the transaction.                                                                                                    |
|                        | 4. None                                                                                                    |
|                        | Opting for this option ensures that the signature screen will not be prompted, and consequently, the signature line will not be printed on receipts.                                                                                                    |
|                        | Notes:                                                                                                    |
|                        | <ul> <li>The default option is automatically set during the onboarding procedure, ensuring a user-friendly experience from the start.</li> <li>Choose the option that aligns with your preferences to tailor the signature experience according to your specific needs. These new options are designed to provide greater flexibility and customization to enhance your overall experience.</li> </ul> |
| Portal                 | Improved Portal                                                                                                    |
| Navigation<br>Pathway  | Valor Portal > Device Management > [Select Device] > Edit Parameters > Device<br>Parameters Page > Receipt > Print option > Forced Signature                                                                                                    |
|                        | Classic Portal                                                                                                    |
|                        | Valor Portal > Device Management > [Select Device] > Edit Parameters > Device<br>Parameters Page > Receipt > Print option > Forced Signature Prompt                                                                                                    |

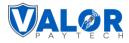

| Remarks | Not applicable |
|---------|----------------|
|---------|----------------|

|                                                    |                         | (PRINT)                              | YES NU |
|----------------------------------------------------|-------------------------|--------------------------------------|--------|
| EMAIL SETTLEMENT<br>REPORT                         | YES NO                  | PRINT FEE & BASE AMOUNT<br>IN DETAIL | YES NO |
| HIDE RECEIPT OPTION                                | YES NO                  | PAPER RECEIPT                        | YES NO |
| SMS-RECEIPT                                        | YES NO                  | FORCE ON SCREEN<br>SIGNATURE         | YES NO |
| FORCED SIGNATURE PROMPT                            |                         | RECEIPT OPTIONS MERCHANT             |        |
| POS WILL NOT PROMPT FOR SIGNATURE IN BE<br>RECEIPT | TH ON-DISPLAY AND PAPER | AUTO                                 | · ·    |
| RECEIPT OPTIONS CUSTOMER<br>PROMPT                 | •                       | RECEIPT FOR DECLINED<br>TRANSACTION  | YES NO |
|                                                    |                         |                                      |        |

Figure 14: Screenshot of the classic portal screen showcasing the Forced Signature prompt option

| BACK Device Parameters           |                          | EPI 2311779344 0                     | S MENU CONFIG |
|----------------------------------|--------------------------|--------------------------------------|---------------|
| Tip, Tax & Differential          | nal & Transaction 🔐 Home | Screen 📄 Data Collection 😡 Support   |               |
| Header/Footer Batch Print Option |                          |                                      |               |
| Hide Receipt Option              | 0 💽 Enabled              | E Paper receipt                      | O Disabled    |
| SMS Receipt                      | 0 🕥 Disabled             | Receipt for Declined Transaction     | 🚯 🂽 Enabled   |
| Signature Options                |                          |                                      |               |
| broce On Screen Signature        | I Enabled                | Ler Forced Signature                 |               |
|                                  |                          | DEFAULT     O ON PAPER     O ON DISI | PLAY O NONE   |
| Additional Print Options         |                          |                                      |               |
| Merchant Receipt Options         |                          | Customer Receipt Options             |               |
|                                  |                          |                                      |               |

Figure 15: Screenshot of the improved portal screen showcasing the Forced Signature Prompt Option

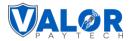

| POS Terminal | Selected option              | <b>Receipt</b> copy                                                                                                    | POS screen                                                                                                    |
|--------------|------------------------------|----------------------------------------------------------------------------------------------------|----------------------------------------------------------------------------------------------------|
| VP500        | Default                      | ● ▼                                                                                                    | VALOR STORE<br>No 10<br>SCHENECTADY PR 12345                                                                                                    |
|              | (Below QSR range)            | Tip Amount $$0.00 $ 15%20%22%25%123456789 $0$ C $\leftarrow$                                                                                                    | 123-456-7890       08:04         03/12/2024       08:04         Sale         Trans:87       Batch:8         VISA       MANUAL         ************************************                                                                                                    |
| VP500        | Default<br>(Above QSR range) | Image: Constraint of the second second s | VALOR STORE<br>No 10<br>SCHENECTADY PR 12345<br>123-456-7890<br>03/12/2024 08:04<br>Sale<br>Trans:87 Batch:8<br>VISA MANUAL<br>**********1111 **/**<br>AMOUNT : \$100.00<br>TIP: \$3.00<br>State Tax \$100.00<br>Non-Cash Charge \$3.39<br>TOTAL: \$116.39<br>Resp: APPROVAL TASIS8<br>Code: \$3.39<br>TOTAL: \$116.39<br>Resp: APPROVAL TASIS8<br>Code: TASIS8<br>Ref#: 407212502599<br>Cardholder acknowledges<br>receipt of goods and<br>obligations set forth<br>by the cardholder's<br>agreement with issuer.<br>MERCHANT COPY<br>Thank You<br>Powered By ValorPay (V1.2.19B) |

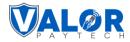

| VP500 | On Paper   | SALE6 C6.28 AMSALE\$114.33Tip Amount $$0.00$ 15 %20 %22 %25 %123456789C $\leftarrow$ Enter                                                     | VALOR STORE<br>No 10<br>SCHENECTADY PR 12345<br>123-455-7890<br>03/12/2024<br>Sale<br>Trans:87<br>Batch:8<br>VISA<br>MANUAL<br>**********1111<br>**/**<br>AMOUNT : \$100.00<br>TIP: \$3.00<br>State Tax<br>MOUNT : \$100.00<br>Non-Cash Charge<br>\$3.39<br>TOTAL: \$116.39<br>Resp: APPROVAL TAS188<br>Code: TAS188<br>Ref#: 407212502599<br>Cardholder acknowledges<br>receipt of goods and<br>obligations set forth<br>by the cardholder's<br>agreement with issuer.<br>MERCHANT COPY<br>Thank You<br>Powered By ValorPay (V1.2.198) |
|-------|------------|----------------------------------------------------------------------------------------------------|----------------------------------------------------------------------------------------------------|
| VP500 | On Display | ● ● ■ 7:53 AM         SALE       \$ 114.33         Tip Amount       \$0.00         15 %       20 %         22 %       25 %         Signature ♥ | VALOR STORE<br>No 10<br>SCHENECTADY PR 12345<br>123-455-7890<br>03/12/2024<br>08:04<br>Sale<br>Trans:87 Batch:8<br>VISA MANUAL<br>************************************                                                                                                    |
| VP500 | None       | SALE\$ 114.33Tip Amount\$0.0015 %20 %22 %25 %1234567890C $\leftarrow$                                                                          | VALOR STORE<br>No 10<br>SCHENECTADY PR 12345<br>123-456-7890<br>03/12/2024<br>Sale<br>Trans:87 Batch:8<br>VISA MANUAL<br>************************************                                                                                                    |

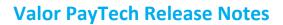

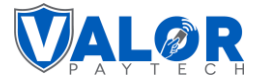

#### 2. Utility testing for troubleshooting purpose

| Applicable<br>Devices        | VL500 and VP500                                                                                                    |  |
|------------------------------|----------------------------------------------------------------------------------------------------|--|
| Feature<br>Description       | This feature plays a crucial role in application and hardware testing during<br>troubleshooting processes, aiding in pinpointing and diagnosing issues with devices, a<br>they relate to printers, chip readers, or applications.<br>Utility testing features are as follows:                                                                                       |  |
|                              | 1. MSR (Magnetic Stripe Reader)                                                                                                    |  |
|                              | This option allows you to swipe the card, instantly displaying whether the card is detected or not. The POS screen will indicate "MSR detected" if the card swipe is successful. In case of an unsuccessful swipe, the issue can be narrowed down to an application-related problem, aiding in targeted issue resolution.                                           |  |
|                              | 2. ICC (Integrated Circuit Card)                                                                                                    |  |
|                              | Inserting the card and clicking this option reveals whether the card is detected or not.<br>The POS screen will immediately show "ICC Card detected" if the card insertion is<br>functioning properly. In the event of an unsuccessful card detection, the issue can be<br>narrowed down to an application-related problem, facilitating targeted issue resolution. |  |
|                              | 3. CLESS (Tap - Contactless Payment)                                                                                                    |  |
|                              | This option assesses whether the card is successfully detected when tapped for contactless payments. Upon successful detection, the POS screen will display "CLSS detected." In the case of an unsuccessful tap detection, the issue can be pinpointed to an application-related problem, contributing to targeted issue resolution.                                |  |
|                              | <b>4. Print</b><br>This option assesses the print functionality. Activating it will print a receipt, and if the<br>paper receipt is blank, it suggests a potential printer issue.                                                                                                    |  |
|                              | These utility testing features provide quick insights into the functionality of different components, streamlining the troubleshooting process and facilitating efficient issue resolution.                                                                                                    |  |
| POS<br>Navigation<br>Pathway | Valor Pay > POS Homepage > Main Menu > Settings > Utility > Utility Test                                                                                                    |  |
| Remarks                      | Not applicable                                                                                                    |  |

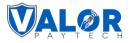

| POS Terminal | Selected option | POS screenshot                                        |
|--------------|-----------------|-------------------------------------------------------|
| VP500/VL500  | MSR             | Utility Test MSR MSR CLESS PRINT Waiting For MSR Card |
|              |                 | 4                                                     |
| VP500/VL500  | ICC             | CLESS                                                 |
|              |                 | PRINT Waiting For ICC Card                            |

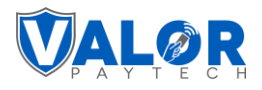

| VP500/VL500  | CLESS | 💎 ℕ 🔒 6:50 AM<br>Utility Test |
|--------------|-------|-------------------------------|
|              |       | Тар                           |
|              |       | CLESS                         |
|              |       | PRINT                         |
|              |       | Waiting For CLESS Card        |
|              |       |                               |
|              |       |                               |
| VP500/VL500  | PRINT | V 🖹 🔒 6:52 AM                 |
| 1 300, 12300 |       | Utility Test                  |
|              |       | MSR Print                     |
|              |       | ICC                           |
|              |       | CLESS                         |
|              |       | PRINT                         |
|              |       | Printed                       |
|              |       |                               |
|              |       | $\triangleleft$               |

# 3. Uniformity of EBT and cash prices

| Applicable<br>Devices  | All devices                                                                                                    |
|------------------------|----------------------------------------------------------------------------------------------------|
| Feature<br>Description | Previously, when EBT was entered, the displayed card price on the POS terminal did not<br>align with the cash amount, but reflected the card price. Recognizing this issue, a<br>solution has been implemented to ensure that EBT consistently matches the cash price,<br>regardless of the entered amount. |
|                        | Now, the entered amount is considered the card price, including surcharge fees.<br>Following the deduction of these fees, the remaining amount is applied as both the EBT                                                                                                    |

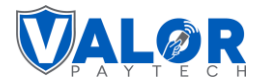

|                                 | and cash price. The EBT amount displayed on the POS' home screen will be the same as the cash price, ensuring an accurate representation of transaction details.                                                                                                    |
|---------------------------------|----------------------------------------------------------------------------------------------------|
| Portal<br>Navigation<br>Pathway | Improved PortalValor Portal > Device Management > [Select Device] > Edit Parameters > Device<br>Parameters Page > Home Screen > Dual Pricing > Entered Amount > Card PriceClassic PortalValor Portal > Device Management > [Select Device] > Edit Parameters > Device<br>Parameters Page > Home Screen/ Bin > Dual Pricing > Entered Amount > Card Price |
| Remarks                         | Not applicable                                                                                                    |

| TAG1:                             | TAG2:    | TAG3:        | TAG4:                      | TAG5:                      |
|-----------------------------------|----------|--------------|----------------------------|----------------------------|
| ✓ TIP, TAX & FEE                  |          |              |                            |                            |
| ✓ RECEIPT                         |          |              |                            |                            |
| ✓ TERMINAL & TRANSAC              | TION     |              |                            |                            |
| ↑ HOME SCREEN/BIN                 |          |              |                            |                            |
| APPLICATIONS OPTIONS DUAL PRICING |          | ×            |                            |                            |
| AMOUNT CONFIRMATION               | N SCREEN | YES NO PRESI | INT DEVICE TO CUSTOMER     | YES NO                     |
| REMOVE SUB TOTAL                  |          | YES NO ENTE  | RED AMOUNT                 | CARD PRICE      CASH PRICE |
| VALIDATE FEE                      |          | YES NO PROM  | PT PASSWORD FOR CASH SALES | YES NO                     |
| SHOW PRICING ON RECE              | IPT      | YES NO CARD  | ABEL ON TERMINAL           |                            |
|                                   |          |              |                            |                            |

Figure 16: Screenshot of the classic portal screen showcasing the cash price option

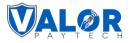

| 🗊 Tip,Tax & Differential 📃 Receipt 📃 Terminal & Transaction | n 🏠 Home Screen | Data Collection | G Support | 💣 Key Manag | ement |  |
|-------------------------------------------------------------|-----------------|-----------------|-----------|-------------|-------|--|
| Application Option                                          |                 |                 |           |             |       |  |
|                                                             |                 |                 |           |             |       |  |
| O DEFAULT  O DUAL PRICING O BIN BASED SURCHARGE             |                 |                 |           |             |       |  |
| Amount Confirmation Screen                                  |                 |                 | 8 🥥       | Disabled    |       |  |
| O Present Device to Customer                                |                 |                 | 0         | Disabled    |       |  |
| Remove Sub Total                                            |                 |                 | 0         | Disabled    |       |  |
| (\$) Entered Amount                                         |                 |                 |           | 0           |       |  |
| O Card Price   Cash Price                                   |                 |                 |           |             |       |  |
| S Validate Differential                                     |                 |                 | 0 🔘       | Disabled    |       |  |
| Password For Cash                                           |                 |                 | 0         | Disabled    |       |  |
| Show Pricing On Receipt                                     |                 |                 | 0         | Disabled    |       |  |
| Show Pricing On Receipt                                     |                 |                 | 0 💿       | Disabled    |       |  |

Figure 17: Screenshot of the improved portal screen showcasing the cash price

| POS Terminal | POS screenshot  |          |               |  |  |
|--------------|-----------------|----------|---------------|--|--|
|              |                 |          | 🗸 🖹 🔓 6:57 AM |  |  |
|              | ;               | \$100.00 |               |  |  |
|              | CARD            | \$1      | 00.00         |  |  |
|              | ЕВТ             | \$9      | 97.00         |  |  |
|              | CASH            | \$9      | 97.00         |  |  |
| VP500/VL500  | 1               | 2        | 3             |  |  |
|              | 4               | 5        | 6             |  |  |
|              | 7               | 8        | 9             |  |  |
|              | ←               | 0        | E.t.          |  |  |
|              | С               | 00       | Enter         |  |  |
|              | ≡               | Ì        | <u> </u>      |  |  |
|              | $\triangleleft$ |          |               |  |  |

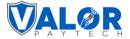

## 4. Download option with enhanced alert message

| Applicable<br>Devices           | Virtual Terminal                                                                                                    |
|---------------------------------|----------------------------------------------------------------------------------------------------|
| Feature<br>Description          | Previously, the parameter mismatch alert message pointed out that an issue existed,<br>but now it has been improved to provide detailed steps to solve the issue. Additionally,<br>a download tab has been introduced to initiate app and param downloads. This speeds<br>up the process, creating a more user-friendly experience. |
| Portal<br>Navigation<br>Pathway | Virtual terminal > Download                                                                                                    |
| Remarks                         | Not applicable                                                                                                    |

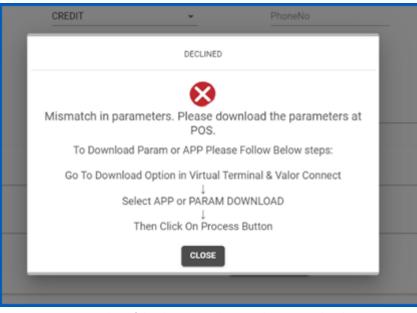

Figure 18: Screenshot of the classic portal screen showcasing the alert message

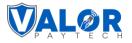

| ** | User Management                 |                                                   |
|----|---------------------------------|---------------------------------------------------|
|    | Transactions                    | Sale Authorization Refund Void Completion Reports |
| -3 | Virtual Terminal                | O Settlement      Download                        |
| ×  | Device Management               | Valor Connect                                     |
| 8  | Engage My Customers             |                                                   |
| ۲  | Promotions                      | APP DOWNLOAD                                      |
| 0  | Valor Shield RT                 | APP DOWNLOAD                                      |
| e  | Contact Us                      | PARAM DOWNLOAD                                    |
| 22 | My Tickets                      |                                                   |
| 盦  | Vault 🗸                         |                                                   |
| ଶ  | My Setting                      | PROCESS                                           |
| 8  | Reports                         |                                                   |
| ŧ  | Downloads                       |                                                   |
| P  | owered by VALOR PAYTECH v2.1.55 |                                                   |

Figure 19: Screenshot of the classic portal screen showcasing the download page

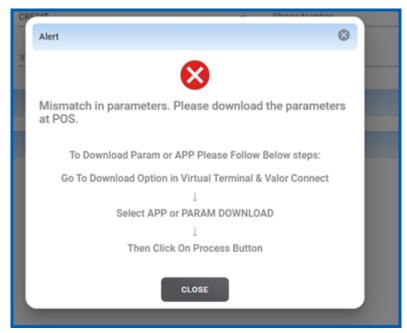

Figure 20: Screenshot of the improved portal screen showcasing the alert message

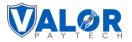

| 🖵 Virtual Terminal                                | Valor Connect   | EPI  | • 2319913168(newtest) | ~ | MANAGE | > |
|---------------------------------------------------|-----------------|------|-----------------------|---|--------|---|
| Sale Authorization Refund Void Completion Reports | Settlement Down | load |                       |   |        |   |
| Report Type<br>APP DOWNLOAD<br>PARAM DOWNLOAD     |                 | ~    |                       |   |        |   |
|                                                   |                 |      |                       |   |        |   |
| Figure 21: Corporate of the improve               |                 |      |                       |   |        |   |

Figure 21: Screenshot of the improved portal screen showcasing the download page

## 5. Void feature for PayNow link transactions

| Applicable<br>Devices        | Virtual terminal                                                                                                    |
|------------------------------|----------------------------------------------------------------------------------------------------|
| Feature<br>Description       | A void feature has been introduced for PayNow link transactions, applicable to all scenarios, including expiring links, never-expiring links, flexible amounts, and non-flexible amount transactions. |
| Portal Navigation<br>Pathway | Valor Portal > Transactions > [Select Transaction] > Void Transaction                                                                                                    |
| Remarks                      | Not applicable                                                                                                    |

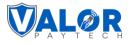

| 4<br>Stores |                                   | 34<br>Devices            | Aprv.TxnCount:Today( | 03-12-2024) | \$200.0<br>Volume(To |                  |             |                     |                            |             |     |
|-------------|-----------------------------------|--------------------------|----------------------|-------------|----------------------|------------------|-------------|---------------------|----------------------------|-------------|-----|
| Recent 👻    | Q,                                | 0                        |                      |             | Show of              | only Approved tx |             | Action 👻            |                            | 0           |     |
| CREDIT SAL  | .E                                | Store: Walmart           | Device: W            | almart      | EPI:2217911434       |                  |             | 9                   | VISA                       | TSYS        | ;   |
| 9           | ■ XXXX 1111<br>■ Elijah@gmail.com | 8 03-12-2024<br>💷 Elijah | 08:04 AM (EST)       | Amount: S   | 100.00               | د (954) 310      | -2072       |                     | E View F                   |             |     |
|             |                                   |                          |                      |             |                      |                  |             |                     | S Void Trans               | ansaction   |     |
|             |                                   |                          |                      |             |                      |                  | Rows per pa | age 25 <del>v</del> | <ul> <li>Send F</li> </ul> | Promotion   |     |
|             |                                   |                          |                      |             |                      |                  |             |                     | Send 0                     | Campaign Pr | /om |
|             |                                   |                          |                      |             |                      |                  |             |                     | @ Open 1                   | Ticket      |     |
|             |                                   |                          |                      |             |                      |                  |             |                     | ■ Transa                   | action Log  |     |
|             |                                   |                          |                      |             |                      |                  |             |                     | 🖾 Add to                   | Vault       |     |
|             |                                   |                          |                      |             |                      |                  |             |                     |                            |             |     |
|             |                                   |                          |                      |             |                      |                  |             |                     |                            |             |     |

| ll 🗸 Search                           | ۹ 🛛 🕻            | Show Only Approve | d Transactions   |       |            | E Rec          | ent 🗸      | EXPORT                       |
|---------------------------------------|------------------|-------------------|------------------|-------|------------|----------------|------------|------------------------------|
| Insaction Type PAYNOW 🛞               |                  |                   |                  |       |            |                |            |                              |
| Date And Time TXN Type                | Card Details     | Initiated By      | Transaction Mode | Store | Invoice No | Processor Name | EPI        | Device Type Base Amor        |
| 03/13/2024 12:56 AM (CST) CREDIT SALE | 4925             | Valor paytech     | PayNow           | Store |            | TSYS SIERRA    | 2313900364 | Virtual Tr                   |
| 03/13/2024 12:55 AM (CST) CREDIT SALE | VISA 8491        | Valor Paytech     | PayNow           | store |            | TSYS SIERRA    | 2313900364 | Virtual T                    |
| 03/12/2024 10:54 PM (CST) CREDIT SALE | <b>VISA</b> 0240 |                   | PayNow           | store |            | FDR OMAHA(F/B) | 2501109186 | Virtual 1 🔂 Void Transaction |
| 03/12/2024 11:26 PM (EST) CREDIT SALE | 3545             | Valor paytech     | PayNow           | store | 914670132  | TSYS SIERRA    | 2212473080 | Virtual T 💫 Issue Refund     |
| 03/12/2024 08:26 PM (PST) CREDIT SALE | 1541             | Valorpaytech      | PayNow           | store |            | TSYS SIERRA    | 2230589712 | Virtual T 💿 View profile     |
| 03/12/2024 08:01 PM (PST) CREDIT SALE | VISA 9393        | Valor Paytech     | PayNow           | store |            | TSYS SIERRA    | 2230589712 | Virtual T 📄 Transaction Log  |
| 03/12/2024 08:29 PM (MST) CREDIT SALE | 8133             | Valor Paytech     | PayNow           | store | 437210     | TSYS SIERRA    | 2501035925 | Virtual Terminal \$270.00    |
| 03/12/2024 08:24 PM (MST) CREDIT SALE | AMEX 1089        | valor Paytech     | PayNow           | store | 1596       | TSYS SIERRA    | 2501086619 | Virtual Terminal \$100.00    |
| 03/12/2024 09:18 PM (CST) CREDIT SALE | 8490             | Valor paytech     | PayNow           | store |            | TSYS SIERRA    | 2308634753 | Virtual Terminal \$643.73    |

Figure 23: Screenshot of the improved portal screen showcasing the void option on the transactions page

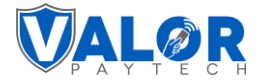

# **Enhancements & upgrades**

## 1. Addition of line items on transaction export reports and POS receipts

| Applicable<br>Devices           | Virtual Terminal                                                                                                    |
|---------------------------------|----------------------------------------------------------------------------------------------------|
| Feature<br>Description          | Detailed line items have been incorporated into transaction export reports and receipts, offering users more comprehensive information, ensuring convenience, and enhancing transparency in transactions. |
| Portal<br>Navigation<br>Pathway | Valor Portal > Transactions > Export                                                                                                    |
| Remarks                         | Not applicable                                                                                                    |

| Recent 👻 | ٩                                     | 0                                                     | Show only.                             | Approved tx         | Action →                     | 9           |
|----------|---------------------------------------|-------------------------------------------------------|----------------------------------------|---------------------|------------------------------|-------------|
| CREDIT S | ALE                                   | Store:PRINCEPRABHAI;skfglhfkdf Device:Nashv           | ville EPI:2220772365                   |                     |                              | Nashville   |
| 9        | B XXXX 1111<br>Card Difference:\$2.24 | 🛱 03-12-2024 06:29 AM (EST)                           | Amount: \$112.20                       | State Tax: \$7.85   |                              | \$122.29    |
| CREDIT S | ALE                                   | Store:PRINCEPRABHAI;skfglhfkdf Device:Nashv           | ville EPI:2220772365                   |                     | 🙎 VISA                       | 🔀 Nashville |
| 9        | ⊟ XXXX 1111<br>६ (904) 369-0291       | 전 03-12-2024 06:00 AM (EST)<br>Card Difference:\$0.40 | Amount: \$20.00<br>≛ Prabhakar Medidhi | State Tax: \$1.40   |                              | \$21.80     |
| GIFT CAR | D SALE                                | Store:PRINCEPRABHAI;skfglhfkdf Device:Nash            | ville EPI:2220772365                   |                     | 2 *=                         | Valutec     |
| G        | ⊟ XXXX 2926                           | 团 03-11-2024 05:32 AM (EST)                           | Amount: \$512.33                       | ≛ Prabhakar Medidhi |                              | \$512.33    |
|          |                                       |                                                       |                                        | Rows per pa         | age 25 <del>v</del> 1-3 of 3 | < <         |

Figure 24: Screenshot of the classic portal screen showcasing the export option

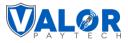

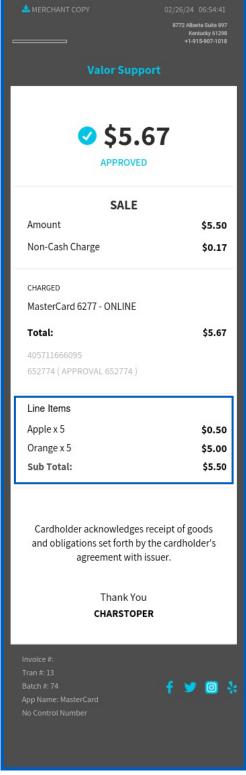

Figure 25: Screenshot of the classic portal screen showcasing the receipt details

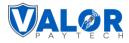

| All 🗸 Search              | ۹ (                 | Show Only        | Approved Transaction | ns               | т мт           | D 🗸        | EXPORT         |          |   |
|---------------------------|---------------------|------------------|----------------------|------------------|----------------|------------|----------------|----------|---|
| Date And Time             | TXN Type            | Card Details     | Initiated By         | Transaction Mode | Store          | Invoice No | Processor Name | EPI      |   |
| 3/06/2024 12:46 AM (EST)  | CREDIT SALE(Voided) | <b>VISA</b> 1111 | VALOR PAYTECH        | PayNow           | Deli & Grocery |            | TSYS SIERRA    | 23092577 | : |
| 03/06/2024 12:45 AM (EST) | CREDIT SALE         | VISA 1111        | -                    | E-Commerce       | Deli & Grocery |            | TSYS SIERRA    | 23092577 | : |
| 03/06/2024 12:44 AM (EST) | CREDIT SALE         | <b>VISA</b> 1111 | -                    | E-Commerce       | Deli & Grocery | -          | TSYS SIERRA    | 23092577 | : |
| 03/06/2024 12:34 AM (EST) | CREDIT AUTH         | <b>VISA</b> 1111 | VALOR PAYTECH        | Virtual Terminal | Deli & Grocery |            | TSYS SIERRA    | 23092577 | : |
| 03/06/2024 12:27 AM (EST) | COMPLETION          | <b>VISA</b> 1111 | -                    | Virtual Terminal | Deli & Grocery |            | TSYS SIERRA    | 23092577 | : |
| 03/06/2024 12:22 AM (EST) | CREDIT SALE         | <b>VISA</b> 1111 | VALOR PAYTECH        | Virtual Terminal | Deli & Grocery |            | TSYS SIERRA    | 23092577 | : |
|                           |                     |                  |                      |                  |                |            |                |          |   |
|                           |                     |                  |                      |                  |                |            |                |          |   |

Figure 26: Screenshot of the improved portal screen showcasing the export option

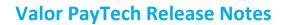

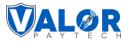

| 8772<br>Kentu                                                                                       | Alberta Suite 897<br>Alberta Suite 897<br>Iciky 61298<br>5-907-1018 |
|----------------------------------------------------------------------------------------------------|---------------------------------------------------------------------|
| sale<br><b>\$5.66</b>                                                                               | Approved<br>02/27/24 - 05:05:54                                     |
| Amount - USD<br>Non-Cash Charge                                                                     | \$5.50<br>\$0.16                                                    |
| CHARGED<br>MasterCard 6277 - ONLIN<br><b>Total: USD</b><br>405810664786<br>694286 ( APPROVAL 694286 | \$5.66                                                              |
| Line Items<br>Apple x 5<br>Orange x 05<br><b>Sub Total:</b>                                         | \$0.50<br>\$5.00<br>\$5.50                                          |
| Cardholder acknowledge<br>obligations set forth<br>agreement v                                      | by the cardholder's                                                 |

Figure 27: Screenshot of the improved portal screen showcasing the receipt details

## 2. Addition of gift card transactions for Valutec and Factor4

| Applicable<br>Devices           | ΑΡΙ                                                                                                    |
|---------------------------------|----------------------------------------------------------------------------------------------------|
| Feature<br>Description          | This enhancement allows API integrated users to process gift card transactions for both Valutec and Factor4, empowering users with new capabilities for a convenient and versatile engagement with gift card functionalities. |
| Portal<br>Navigation<br>Pathway | Not applicable                                                                                                    |

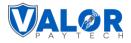

| Remarks |
|---------|
|---------|

Please refer to the <u>API specifications link</u> for detailed information.

| Valutec - SALE -   | PhoneNo *                 | Valor Connect    |                 |
|--------------------|---------------------------|------------------|-----------------|
| \$ 120.00          | Phonewo *<br>000-000-0000 | Email            | Cardholder name |
|                    |                           | ard No*          |                 |
| Clerk ID *<br>0000 | Clerk Name                |                  |                 |
|                    |                           | PROCESS \$120.00 |                 |
|                    |                           |                  |                 |

Figure 29: Screenshot of the improved portal screen showcasing the gift card screen

#### 3. Email address display in transaction module

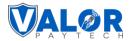

| Applicable<br>Devices  | Virtual Terminal                                                                                                    |
|------------------------|----------------------------------------------------------------------------------------------------|
| Feature<br>Description | In the latest update to the transaction module of the classic portal, users can now view the corresponding email address directly on the transaction page, introducing a valuable enhancement for improved visibility and convenience. |
| Portal<br>Navigation   | Classic Portal                                                                                                    |
| Pathway                | Valor Portal > Transaction Module                                                                                                    |
| Remarks                | Not applicable                                                                                                    |

| and the                                                                                                    | ⊟ XXXX 0011        | 2 02-26-202       | 4 07:51 AM (EST)  | Amount: (\$241.00) | E FDCSTESTCAR      | D/MASTERCA    |            |     |
|----------------------------------------------------------------------------------------------------|--------------------|-------------------|-------------------|--------------------|--------------------|---------------|------------|-----|
| ( Contraction of the second second se |                    |                   |                   |                    |                    |               | (\$241.00) |     |
| CREDI                                                                                                    | Γ SALE             | Store:Valor Store | Device:Dev        | rice4 EPI:2319921  |                    |               | TSYS       | :   |
|                                                                                                    | 🖽 XXXX 0011        | ☑ 02-26-202       | 4 07:51 AM (EST)  | Amount: \$289.00   | State Tax: \$20.74 |               |            | _   |
| MPP BUILD                                                                                                    | د (960) 049-5483   | 📟 Christoph       | er@valorpaytec.c- | 36                 | 🖪 FDCSTESTCAR      | D/MASTERCA    | \$376.37   |     |
| Ŭ                                                                                                    | Tip: \$59.27       | Server/Clerk      | : test123 (123)   |                    |                    |               |            |     |
| CREDI                                                                                                    | ۲ SALE(Voided)     | Store:Valor Store | Device:Dev        | ice4 EPI:2319921   |                    | res entercord | TSYS       | :   |
|                                                                                                    | ⊟ XXXX 0011        | ☑ 02-26-202       | 4 07:49 AM (EST)  | Amount: \$259.00   | State Tax: \$18.59 |               |            |     |
| Citi                                                                                                    | الم (960) 049-5483 | 📓 Christoph       | er@valorpaytec.c- | Adjustment:\$6.59  | 🛱 FDCSTESTCAR      | D/MASTERCA    | \$324.02   | j – |
|                                                                                                    | Tip: \$39.84       | Server/Clerk      | : test123 (123)   |                    |                    |               |            |     |
| CREDI                                                                                                    | Γ SALE             | Store:Erangel     | Device:M4         | 16 EPI:2300449     |                    |               | TSYS       | :   |
|                                                                                                    | E XXXX 0771        | ☑ 02-26-202       | 4 07:44 AM (EST)  | Amount: \$200.00   | State Tax: \$8.00  |               |            |     |
| MPP HILL                                                                                                    | الم (978) 630-1808 | 📓 Christoph       | er@valorpaytec.c- | Adjustment:\$4.96  | ISO/AMEX TES       | т             | \$253.16   | l   |
|                                                                                                    | Tip: \$40.20       | Server/Clerk      | : rithi (1)       |                    |                    |               |            |     |

Figure 30: Screenshot of the classic portal screen showcasing the email address in transaction module

## 4. Tip Report: "Fee" replaced with "Differential"

| Applicable<br>Devices        | All devices                                                                                                    |
|------------------------------|----------------------------------------------------------------------------------------------------|
| Feature<br>Description       | In the tip report, the term "Fee" has been replaced with "Differential" to ensure consistency across all sections and to create a more user-friendly and intuitive interface. |
| Portal Navigation<br>Pathway | Valor Portal > Report > Tip Report                                                                                                    |
| Remarks                      | Not applicable                                                                                                    |

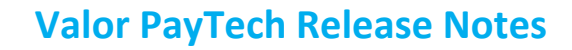

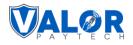

| User Management     |                  |                |                       |          |                                 |                            |
|---------------------|------------------|----------------|-----------------------|----------|---------------------------------|----------------------------|
| Transactions        |                  |                |                       |          |                                 |                            |
| Virtual Terminal    | Q                |                |                       |          | Ŧ                               | Tip Report 👻               |
| Device Management   |                  |                |                       |          |                                 |                            |
| Engage My Customers | DateFilter : MTD |                |                       |          |                                 |                            |
| Promotions          | Batch No:35      | EPI:2220772365 | Label:Nashvil         | le       | Batch: OPEN                     | Date:3/12/2024, 6:00:23 AM |
| Valor Shield RT     |                  |                |                       |          |                                 |                            |
| Contact Us          |                  |                | Total Batch S         | Summary  |                                 | <u>+</u>                   |
| My Tickets          |                  |                |                       |          |                                 |                            |
| Vault 🗸             | Batch No         | 35             | Total Tip             | \$0.00   | Total Tax                       | \$17.65                    |
|                     | Total Record     | 3              | Total W/O Tip         | \$274.89 | Total W/O Card Difference       | \$269.85                   |
| My Setting          | Total Amount     | \$274.89       | Total Card Difference | \$5.04   | Net Amount W/O Tip/Differential | \$269.85                   |
| Reports             |                  |                |                       |          |                                 |                            |
| Downloads           | W/O Clerk #      |                |                       |          |                                 |                            |

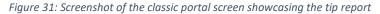

| (\$) Tip Report        |           |                                    |              |                             |                  |
|------------------------|-----------|------------------------------------|--------------|-----------------------------|------------------|
| EPI 🗸 Search           | ۹         |                                    |              |                             | 🛗 Recent 🗸       |
| A Batch No: 35 Open    |           | EPI: 2220772365   Device Name : VT |              | Date: 3/12/2024,            | 12:30:23 AM      |
| Total Batch Summary    |           |                                    |              |                             | EXPORT           |
| Total Tip              | \$ 0.00   | Total W/O Differential             | \$ 269.85    | Total Record                | 3                |
| Total W/O Tip          | \$ 274.89 | Total Amount W/O Tip/Differential  | \$ 269.85    | Total Amount                | \$ 274.89        |
| Total Differential     | \$5.04    |                                    |              |                             |                  |
| W/O Clerk #            |           |                                    |              |                             |                  |
| Total Records          | 3         | Total W/O Tip                      | \$ 274.89    | Total Amount W/O Tip/Differ | ential \$ 269.85 |
| Total Amount           | \$ 274.89 | Total Differential                 | \$ 5.04      | Total Tip                   | \$ 0.00          |
| Total W/O Differential | \$ 269.85 |                                    |              |                             |                  |
| Tran                   | Card      | TXN#                               | Amount       | Тір                         |                  |
| 3                      | XXX 1111  | SALE                               | \$ 130.80    | \$ 0.00                     |                  |
| Rows on page 25 🗸      |           | Showing 1 to 1 o                   | of 1 entries |                             | K < 1 > X        |

Figure 32: Screenshot of the improved portal screen showcasing the tip report

#### 5. Additional input items on settlement report and receipts

| Applicable<br>Devices           | All Devices                                                                                                    |
|---------------------------------|----------------------------------------------------------------------------------------------------|
| Feature<br>Description          | The settlement report and receipts have been upgraded to incorporate additional input<br>items along with their corresponding values. Users can now include customized<br>information, such as company name, clerk ID, clerk name, and other user-selected<br>details, providing a more comprehensive and customizable reporting experience. |
| Portal<br>Navigation<br>Pathway | Pathway for settlement report:<br>Valor Portal > Reports > Batch Out Report > [Select transaction] > View Batch report                                                                                                    |

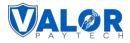

|         | Pathway for receipt details:               |
|---------|--------------------------------------------|
|         | Valor Portal > Transactions > View Receipt |
| Remarks | Not applicable                             |

| Settlement Summary Report<br>Net Amount : \$2.00 |                         |                        |                        |                  |            |                |           |                     |            |                  |  |  |
|--------------------------------------------------|-------------------------|------------------------|------------------------|------------------|------------|----------------|-----------|---------------------|------------|------------------|--|--|
| EPI: 2229471018                                  | 3                       |                        | Batch#: 628            |                  |            | Mode: Man      | ual       |                     | 02/2       | 27/2024 08:34:20 |  |  |
| Sale Volume<br>\$2.00                            |                         |                        |                        | Batch Count<br>2 |            |                |           |                     |            |                  |  |  |
|                                                  |                         |                        |                        | Detail           | ed Report  | :              |           |                     |            |                  |  |  |
| Tran No                                          | Type RRN#               | Date and<br>Time       | Base Amount            | Tip Amount       | Tax Amount | Differential   | NetAmount | Card                | Additional | Invoice No       |  |  |
| <b>1</b> W                                       | /OID(SALE) 405811750375 | 02/27/2024<br>06:12:26 | \$1.00                 | -                |            | -              | \$1.00    | XXXX 1111 /<br>Visa | Nizar:1    |                  |  |  |
| •                                                | SALE 405811750388       | 02/27/2024<br>06:19:29 | \$1.00                 |                  |            |                | \$1.00    | XXXX 1111 /<br>Visa |            | -                |  |  |
| •                                                | SALE 405811750399       | 02/27/2024<br>06:53:44 | \$1.00                 |                  |            |                | \$1.00    | XXXX 1111 /<br>Visa | Clerk:1    |                  |  |  |
|                                                  |                         |                        |                        | SU               | MMARY      |                |           |                     |            |                  |  |  |
|                                                  |                         |                        |                        | s with Differ    | ential:    | \$2.0          |           |                     |            |                  |  |  |
|                                                  |                         |                        | Net Sales:<br>Net Amou | nt W/o Diffe     | rential:   | \$2.0<br>\$2.0 |           |                     |            |                  |  |  |
|                                                  |                         |                        |                        |                  |            |                | _         |                     |            |                  |  |  |

Figure 33: Screenshot of the classic portal screen showcasing the settlement report

| Settlement | Summary               | 1            |                      |                  |        |        |                           |              |                | <b>×</b> 8                                       |
|------------|-----------------------|--------------|----------------------|------------------|--------|--------|---------------------------|--------------|----------------|--------------------------------------------------|
| Total Ar   | n <mark>oun</mark> t: | \$2.00       |                      |                  |        |        |                           |              |                | VALOR PAYTEC<br>rgettret, XX 57494<br>9629372772 |
| EPI: 2229  | 471018                |              | Batc                 | h#: 628          |        |        | Mode: Manu                | ial          | 02             | /27/24 08:34 AM                                  |
|            | Base Vo<br>\$ 2.0     |              | 1                    | Batch Count<br>2 |        |        | Differential<br>\$ 0.00   |              | Refu<br>(\$ 0. |                                                  |
|            | Tip<br>\$ 0.0         |              |                      | Tax<br>\$ 0.00   |        | Net    | Amount W/o Dif<br>\$ 2.00 | ferential    |                |                                                  |
| ∧ Detai    | iled Repo             | rt           |                      |                  |        |        |                           |              |                |                                                  |
| TXN#       | Туре                  | RRN#         | Date & Time          | Base Amount      | Tip    | Tax    | Differential              | Total Amount | Card           | Additional                                       |
| 0          | VOID                  | 405811750375 | 02-27-24<br>06:12 AM | \$1.00           | \$0.00 | \$0.00 | \$0.00                    | \$1.00       | XXXX 1111/Visa | Nizar-1                                          |
| 2          | SALE                  | 405811750388 | 02-27-24<br>06:19 AM | \$1.00           | \$0.00 | \$0.00 | \$0.00                    | \$1.00       | XXXX 1111/Visa |                                                  |
| 3          | SALE                  | 405811750399 | 02-27-24<br>06:53 AM | \$1.00           | \$0.00 | \$0.00 | \$0.00                    | \$1.00       | XXXX 1111/Visa | Clerk-1                                          |
|            |                       |              |                      |                  |        |        |                           |              |                |                                                  |
| Card Sche  | eme                   |              |                      |                  | #Txn   | Count: |                           |              |                | Amount                                           |

Figure 34: Screenshot of the improved portal screen showcasing the settlement report

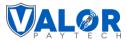

| Valor Paytech Valor Paytech \$130.80 APPROVED SALE Amount State Tax CHARGED Visa 1111 - ONLINE | /12/24 07:04:30<br>Valor Paytech<br>DAYTON OH 45454<br>897-801-5632 |
|------------------------------------------------------------------------------------------------|---------------------------------------------------------------------|
| Valor Paytech  Valor Paytech  Sale  Amount State Tax  CHARGED Visa 1111 - ONLINE               | DAYTON OH 45454<br>897-801-5632                                     |
| Valor Paytech  Valor Paytech  Sale  Amount State Tax  CHARGED Visa 1111 - ONLINE               | 897-801-5632                                                        |
| SALE<br>Amount<br>State Tax<br>CHARGED<br>Visa 1111 - ONLINE                                   | )                                                                   |
| APPROVED<br>SALE<br>Amount<br>State Tax<br>CHARGED<br>Visa 1111 - ONLINE                       | D                                                                   |
| APPROVED<br>SALE<br>Amount<br>State Tax<br>CHARGED<br>Visa 1111 - ONLINE                       | b                                                                   |
| APPROVED<br>SALE<br>Amount<br>State Tax<br>CHARGED<br>Visa 1111 - ONLINE                       | ויי                                                                 |
| SALE<br>Amount<br>State Tax<br>CHARGED<br>Visa 1111 - ONLINE                                   |                                                                     |
| Amount<br>State Tax<br>CHARGED<br>Visa 1111 - ONLINE                                           |                                                                     |
| State Tax<br>CHARGED<br>Visa 1111 - ONLINE                                                     |                                                                     |
| CHARGED<br>Visa 1111 - ONLINE                                                                  | \$122.40                                                            |
| Visa 1111 - ONLINE                                                                             | \$8.40                                                              |
|                                                                                                |                                                                     |
|                                                                                                |                                                                     |
| Total:                                                                                         | \$130.80                                                            |
| 407207666001                                                                                   |                                                                     |
| OK9963 ( APPROVAL )                                                                            |                                                                     |
| Clerk ID                                                                                       | 00000                                                               |
| Clerk Name                                                                                     | clerkname                                                           |
| Thank You                                                                                      |                                                                     |
| CUSTOMER                                                                                       |                                                                     |
| Tran #: 4                                                                                      |                                                                     |
| Batch #: 35<br>App Name: Visa                                                                  | f У 🛛 🎄                                                             |
| No Control Number                                                                              |                                                                     |
|                                                                                                |                                                                     |
|                                                                                                |                                                                     |

Figure 35: Screenshot of the classic portal screen showcasing the receipt details

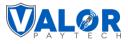

| Receipt Details                             |                                  |  |  |  |
|---------------------------------------------|----------------------------------|--|--|--|
| Merchant Copy                               | Customer Copy                    |  |  |  |
|                                             |                                  |  |  |  |
|                                             |                                  |  |  |  |
| Receipt Detail                              | s 🕞                              |  |  |  |
|                                             | Valor Paytech                    |  |  |  |
|                                             | JH Road,                         |  |  |  |
|                                             | Antioch IL 60002<br>000-000-0000 |  |  |  |
| SALE                                        |                                  |  |  |  |
| \$122.77                                    | Approved                         |  |  |  |
| \$122.11                                    | 03/12/24 - 07:07:36              |  |  |  |
| Amount - USD                                | \$120.36                         |  |  |  |
| State Tax                                   | \$2.41                           |  |  |  |
| CHARGED                                     |                                  |  |  |  |
| Visa 1111 - ONLINE                          |                                  |  |  |  |
| Total: USD                                  | \$122.77                         |  |  |  |
| 407211501324                                | 100                              |  |  |  |
| TAS139 ( APPROVAL TAS                       | 5139)                            |  |  |  |
| Clerk ID                                    | 00000                            |  |  |  |
| clerkName                                   | ClerkName                        |  |  |  |
| Tł                                          | nank You                         |  |  |  |
| Please retain for your records.<br>CUSTOMER |                                  |  |  |  |

Figure 36: Screenshot of the improved portal screen showcasing the receipt details

#### 6. Removal of deactivate option

| Applicable<br>Devices  | All devices                                                                                                    |
|------------------------|----------------------------------------------------------------------------------------------------|
| Feature<br>Description | Previously, issues were encountered with the deactivate option for both Valutec and<br>Factor4. In response, the decision has been made to remove the deactivate option,<br>aiming to enhance the overall customer experience. The option has been removed<br>both from the POS menu configuration page, the gift card tab of the Virtual Terminal,<br>and POS terminals. |

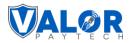

| Portal<br>Navigation<br>Pathway | Not applicable |
|---------------------------------|----------------|
| Remarks                         | Not applicable |

## 7. Exclusion of issue refund option for recurring payments

| Applicable Devices           | Virtual Terminal                                                                                               |
|------------------------------|----------------------------------------------------------------------------------------------------|
| Feature Description          | The issue refund option has been excluded for recurring payments, contributing to more effective transactions. |
| Portal Navigation<br>Pathway | Not applicable                                                                                                 |
| Remarks                      | Not applicable                                                                                                 |

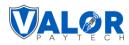

## Part 3

This section of the release notes covers the range of new features aimed at streamlining transactions from the month of February, 2024. Among these updates, users will find the convenience of removing the tax option during amount confirmations, newly introduced tip suggestion options, the integration of the Worldpay processor for more payment flexibility, and the capability for partial approvals, refining the check-out process.

Improvements have been made across the board to optimize user experience, including more descriptive error messages, and the addition of key details such as initiator names and invoice numbers for better record tracking. The gift card screen now boasts additional fields for comprehensive data entry. We have also introduced the display of e-commerce methods on transaction pages, enhancing clarity for merchants. Our dashboard has undergone a transformation too, providing an expanded view of your transaction volume graph, granting you a more detailed financial overview at a glance. Rounding off our list of upgrades, a new date filter now enhances our tax report, allowing for more precise and tailored reporting. These adjustments serve to streamline operations, empowering both new and seasoned finance teams to achieve their business objectives with greater ease and precision. Compatible products & their application versions

| Devices                | Version |
|------------------------|---------|
| VL100, VL110 and VL300 | v1.3.50 |
| VP100 and VP300        | v1.1.36 |
| VL500                  | v2.0.34 |
| VP500                  | v1.2.20 |

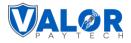

## **New features**

## 1. Remove tax option in amount confirmation screen

| Applicable<br>Devices           | VL100, VL110, VL300, VP100, VL500 and VP500                                                                                                    |
|---------------------------------|----------------------------------------------------------------------------------------------------|
| Feature<br>Description          | A new functionality has been introduced in the amount confirmation screen, providing<br>merchants the flexibility to remove the tax amount for a transaction, along with any<br>associated fees calculated for that tax. They can also decide if the users will be allowed<br>to remove the tax only after entering the designated password or not, ensuring an<br>additional layer of protection for this transactional adjustment.<br>Once activated, the "Remove Tax" icon will appear on the amount confirmation screen<br>of the POS terminal. |
| Portal<br>Navigation<br>Pathway | Old portal pathway:<br>Valor portal > Device management > [Select device] > Edit parameters > Device<br>parameters page > Tip, Tax, & Fee > Tax > Show remove tax > Prompt password to<br>remove tax<br>New portal pathway:<br>Valor portal > Device management > [Select device] > Edit parameters > Device<br>parameters page > Tip, Tax, & Differential > Tax > Show remove tax > Prompt password<br>to remove tax                                                                                                    |
| Remarks                         | Please be aware that this option can be enabled only if the amount confirmation screen and tax option is enabled.                                                                                                    |

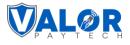

| INCLUDE TAX FOR CASH          |   | YES NO |
|-------------------------------|---|--------|
|                               |   |        |
| SHOW REMOVE TAX               |   | YES NO |
| PROMPT PASSWORD TO REMOVE TAX |   | YES NO |
| STATE TAX                     |   |        |
| 3.000                         | % |        |
|                               |   |        |

| (\$) Tip,Tax & Differential | Receipt E Terminal & Tr | ransaction 🔂 Home Screen 🖃 Data Collection | on 🔒 Supt |
|-----------------------------|-------------------------|--------------------------------------------|-----------|
| • •                         |                         |                                            |           |
| Tax Option                  |                         | 6                                          | Enabled   |
| 🏳 State Tax                 | 0                       | % Include Tax For Cash                     | Enabled   |
| Tax<br>3.000                | %                       | Show Remove Tax                            | Enabled   |
|                             |                         | Prompt Password To Remove Tax ()           | Enabled   |
|                             |                         |                                            |           |
|                             |                         |                                            |           |
|                             |                         |                                            |           |

Figure 38: Screenshot of the improved portal showcasing the show remove tax option

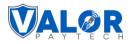

| POS Terminal  | When the feature is disabled                                                                                                    | When the feature is enabled                                                                                                    |
|---------------|----------------------------------------------------------------------------------------------------|----------------------------------------------------------------------------------------------------|
| VL100 / VL110 | 02/09<br>Confirmation<br>AMOUNT \$ 100.00<br>TIP \$ 1.00<br>State Tax \$ 4.00<br>Non-Cash<br>Charge \$ 3.15<br>TOTAL \$ 108.15<br>⊗ CANCEL ⊗ OK<br>⊗ OK                                                                                                    | 02/09<br>Confirmation<br>AMOUNT \$ 100.00<br>TIP \$ 1.00<br>State Tax \$ 4.00<br>Non-Cash<br>Charge \$ 3.15<br>TOTAL \$ 108.15<br>CANCEL € OK<br>€ CANCEL                          |
| VP100         | 03/1102:10ConfirmationAMOUNT\$ 100.00TIP\$ 0.10Non-Cash\$ 0.10Charge\$ 2.00TOTAL\$ 102.10Image: CancelImage: OKImage: CancelImage: OK <td>03/11 22:10<br/>Confirmation<br/>AMOUNT \$ 100.00<br/>TIP \$ 0.10<br/>State Tax \$ 7.00<br/>Non-Cash<br/>Charge \$ 2.00<br/>TOTAL \$ 109.10<br/>CANCEL 200<br/>OK<br/>Do not use for payment</td> | 03/11 22:10<br>Confirmation<br>AMOUNT \$ 100.00<br>TIP \$ 0.10<br>State Tax \$ 7.00<br>Non-Cash<br>Charge \$ 2.00<br>TOTAL \$ 109.10<br>CANCEL 200<br>OK<br>Do not use for payment |

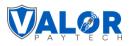

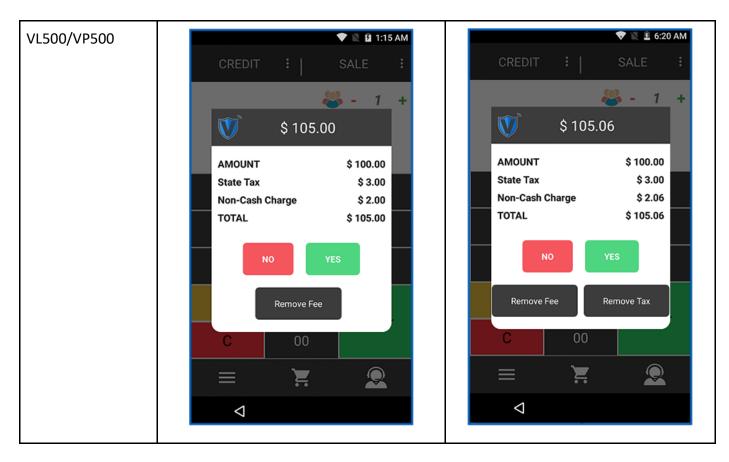

#### 2. Tip suggestions options

| Applicable<br>Devices  | VL100, VL110, VL300, VP100, VL500 and VP500                                                                                                    |
|------------------------|----------------------------------------------------------------------------------------------------|
| Feature<br>Description | Users have the flexibility to choose from multiple tip suggestion options, selecting<br>any four from the drop-down menu available in the Valor Portal. Here's how each<br>options works:                                                                                                    |
|                        | <ol> <li>Tip on screen and on receipt:         <ul> <li>POS terminals display the tip suggestions on both online and offline tip screens.</li> <li>This option gets selected by default when the tip on screen option is enabled.</li> </ul> </li> <li>Tip on screen only:</li> </ol>                                 |
|                        | <ul> <li>POS terminals display "Tip suggestion" on the online screen during the transaction.</li> <li>The tip suggestions do not appear on the offline tip adjust screen.</li> <li>The offline tip adjust screen displays percentage or flat fee-based tip screen.</li> <li><b>3. Tip on receipt only:</b></li> </ul> |

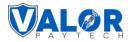

|                              | <ul> <li>POS terminal does not display "Tip suggestion" on the online screen during the transaction.</li> <li>Appears only on the offline tip adjust screen.</li> <li>Online tip adjust screen displays percentage or flat fee-based Tip screen.</li> </ul> <b>4. None</b> |  |  |  |  |  |
|------------------------------|----------------------------------------------------------------------------------------------------|--|--|--|--|--|
|                              | <ul> <li>POS terminal does not display tip suggestions on both online and offline screens.</li> <li>Only percentage or flat fee-based tip screen is displayed on both screens.</li> </ul>                                                                                  |  |  |  |  |  |
|                              | • Only percentage of hat ree-based tip screen is displayed on both screens.                                                                                                    |  |  |  |  |  |
| Portal Navigation<br>Pathway | Old portal pathway:                                                                                                    |  |  |  |  |  |
|                              | Valor portal > Device management > [Select device] > Edit parameters > Device<br>Parameters Page > Tip, Tax, & Differential > Tip > Show tip suggestion                                                                                                    |  |  |  |  |  |
|                              | New portal pathway:                                                                                                    |  |  |  |  |  |
|                              | Valor portal > Device management > [Select device] > Edit parameters > Device<br>Parameters Page > Tip, Tax, & Fee > Tip > Show tip suggestion                                                                                                    |  |  |  |  |  |
| Remarks                      | Please be aware that these options will be visible only if the "Tip on Screen" option is                                                                                                    |  |  |  |  |  |

| ^ | TIP, TAX & FEE        |               |              |   |          |   |          |        |
|---|-----------------------|---------------|--------------|---|----------|---|----------|--------|
|   | TIP                   |               |              |   |          |   |          | YES NO |
|   | TIP ON RECEIF         | т             |              |   |          |   |          | YES NO |
|   | SMART TIP             |               |              |   |          |   |          | YES NO |
|   | TIP ON SCREE          | N             |              |   |          |   |          | YES NO |
|   | PERCEN                | TAGE(%)       | ) DOLLAR(\$) |   | BLE      |   |          |        |
|   | OPTION 1              |               | OPTION 2     |   | OPTION 3 |   | OPTION 4 |        |
|   | 1                     | %             | 5            | % | 10       | % | 15       | %      |
|   | SHOW TIP SUGGE        | STION         |              |   |          |   |          |        |
|   | Both On Scre          | en and On Re  | ceipt        |   |          |   |          | -      |
|   | Tip On Scree          | n Only        |              |   |          |   |          |        |
|   | Both On Scre          | en and On Rec | eipt         |   |          |   |          |        |
|   | Tip On Receip<br>NONE | ot Only       |              |   |          |   |          |        |
|   | NONE                  | SETUP         |              |   |          |   |          |        |
|   |                       |               |              |   |          |   |          |        |

Figure 39: Screenshot of the classic portal showcasing the show tip suggestion options

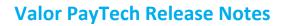

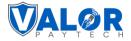

| \$ | Tip,Tax & Differential         | E Terminal & Trans       | saction 🔂 Home Screen 📄 Data Collection    | ର su | lbt |
|----|--------------------------------|--------------------------|--------------------------------------------|------|-----|
| _  |                                |                          |                                            |      |     |
|    |                                |                          |                                            |      |     |
|    | 🚍 Tip On Receipt               | Enabled                  | Show Tip Suggestion                        | 0    |     |
|    |                                |                          | Tip On Screen Only                         |      |     |
|    |                                |                          | O Both On Screen and On Receipt            |      |     |
|    |                                |                          | O Tip On Receipt Only O NONE               |      |     |
|    | Show Totals Per Tip Suggestion | i Disabled               |                                            |      |     |
|    |                                |                          |                                            |      |     |
|    |                                |                          |                                            |      |     |
|    | Figure 40: Screensho           | t of the improved portal | showcasing the show tip suggestion options |      |     |

• Tip on screen and on receipt:

| POS Terminal | Online tip mode screen                                                                                                    | Offline tip mode screen                                                                                                    |
|--------------|----------------------------------------------------------------------------------------------------|----------------------------------------------------------------------------------------------------|
|              | 02/12 😤 🎟 63≠ 23:29                                                                                                    | 02/13 😤 💿 🕬 00:03                                                                                                    |
|              | SALE \$ 108.15                                                                                                    | TIP ADJ \$ 10.82                                                                                                    |
| VL100/VL110  | ENTER PIN         Custom Tip: \$ 0.00         Image: Solid Colspan="2">Image: Solid Colspan="2">Image: Solid Colspan="2" Image: Solid Colspan="2" Image: Solid Colspa | Custom Tip: \$ 0.00         Tip \$0.58         Tip \$1.00         Tot \$11.32         Tot \$11.82         Tip \$2.50         Tip \$2.50         Tot \$12.02 |

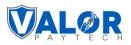

| VP100 | 02/13 🔶 02:19                                                                                                    | 02/13 🔶 02:19                                                                                                    |  |  |
|-------|----------------------------------------------------------------------------------------------------|----------------------------------------------------------------------------------------------------|--|--|
|       | SALE \$ 105.01                                                                                                    | TIP ADJ \$ 20.81                                                                                                    |  |  |
|       | ENTER PIN<br>Custom Tip: \$ 0.00<br>15% 20% 1<br>Tip \$15.00<br>Tot \$120.16<br>Tot \$125.21<br>22% 25% 1<br>Tip \$22.00<br>Tip \$22.00<br>Tot \$127.23<br>Tot \$130.26 | Custom Tip: \$ 0.00         15%       20%         Tip \$3.00       Tip \$4.00         Tot \$23.81       Tot \$24.81         22%       25%         Tip \$4.40       Tip \$5.00         Tot \$25.21       Tot \$25.81 |  |  |
| VL500 | ♥ № 1 7:35 AM<br>SALE \$ 102.00                                                                                                    | ● ♥ № № 8:43 AM       SALE     TIP     TOTAL       \$ 101.00     \$ 0.00     \$ 105.00                                                                                                    |  |  |
|       | ENTER PIN                                                                                                    | <b>Tip Amount</b> \$ 0.00                                                                                                    |  |  |
|       | Tip Amount \$ 0.00                                                                                                    | Tip: \$ 15.00         1 5 %         Tip: \$ 20.00         20 %           Tot: \$ 120.00         1 5 %         Tot: \$ 125.00         20 %                                                                           |  |  |
|       | Tip: \$ 15.30         Tip: \$ 20.40         20 %           Tot: \$ 117.30         15 %         Tip: \$ 22.40         20 %                                               | Tip: \$ 22.00         22 %         Tip: \$ 25.00         25 %           Tot: \$ 127.00         22 %         Tot: \$ 130.00         25 %                                                                             |  |  |
|       | Tip: \$ 22.44         22 %         Tip: \$ 25.50         25 %           Tot: \$ 124.44         22 %         Tot: \$ 127.50         25 %                                 | 1 2 3                                                                                                    |  |  |
|       | 1 2 3                                                                                                    | 4 5 6                                                                                                    |  |  |
|       | 4 5 6                                                                                                    | 7 8 9                                                                                                    |  |  |
|       | 789X0EnterCC                                                                                                    | C C Enter                                                                                                    |  |  |

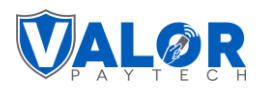

| VP500 |                                 |                                | 🛡 🖹 💈 7:35 AM |                                 |                                | 🕈 🖹 🖬 8:43 AM      |
|-------|---------------------------------|--------------------------------|---------------|---------------------------------|--------------------------------|--------------------|
|       | SALE                            | : \$                           | 102.00        | SALE<br>\$ 101.00               | TIP<br>\$ 0.00                 | TOTAL<br>\$ 105.00 |
|       |                                 | ENTER PIN                      |               | Tip Am                          | ount \$ 0.00                   | 0                  |
|       | Tip Amour                       | nt\$0                          | 0.00          | Tip: \$ 15.00<br>Tot: \$ 120.00 | 15 % Tip: \$ 20.<br>Tot: \$ 12 |                    |
|       | Tip: \$15.30<br>Tot: \$117.30   | 15 % Tip: \$ 20.<br>Tot: \$ 12 |               | Tip: \$ 22.00<br>Tot: \$ 127.00 | 22 % Tip: \$ 25.<br>Tot: \$ 13 |                    |
|       | Tip: \$ 22.44<br>Tot: \$ 124.44 | 22 % Tip: \$ 25.<br>Tot: \$ 12 |               | 1                               | 2                              | 3                  |
|       | 1                               | 2                              | 3             | 4                               | 5                              | 6                  |
|       | 4                               | 5                              | 6             | 7                               | 8                              | 9                  |
|       | 7                               | 8                              | 9             |                                 |                                |                    |
|       |                                 | 0                              |               | с                               | 0                              | Enter              |
|       | X                               | С                              | Enter         |                                 | $\leftarrow$                   | Lincol             |

• Tip on screen only:

| POS Terminal | When the feature is disabled                                                                                                    | When the feature is enabled |
|--------------|----------------------------------------------------------------------------------------------------|-----------------------------|
|              | 02/12 🛜 🎟 ↔ 23:29                                                                                                    | 02/12 😤 🎟 🕬 08:11           |
|              | SALE \$ 108.15                                                                                                    | TIP ADJ \$ 10.82            |
| VL100/VL110  | Custom Tip: \$ 0.00         Tip \$5.00         Tip \$5.00         Tip \$5.00         Tip \$5.00         Tip \$5.00         Tip \$5.00         Tip \$25.00         Tip \$28.00         Tip \$28.00         Tip \$28.00         Tip \$28.00         Tip \$28.00         Tip \$28.00         Tip \$28.00         Tip \$28.00         Tip \$28.00 | Enter Tip Amount<br>\$ 0.00 |

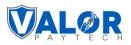

| VP100 | 02/13 🛜 02:19                                                                                                    | 02/13 🛜 02:20                                                                                                    |
|-------|----------------------------------------------------------------------------------------------------|----------------------------------------------------------------------------------------------------|
|       | SALE \$ 105.01                                                                                                    | TIP ADJ \$ 20.81                                                                                                    |
|       | ENTER PIN           Custom Tip: \$ 0.00           15%         20%           Tip \$15.00         Tip \$20.00           Tot \$120.16         Tot \$125.21           22%         25%           Tip \$22.00         Tip \$25.00           Tot \$127.23         Tot \$130.26 | Enter Tip Amount<br>\$ 0.00                                                                                                |
| VL500 | ▼ 🛛 🕸 7:35 AM<br>SALE \$ 102.00                                                                                                    | ▼         ₹         7:55 AM           SALE         TIP         TOTAL           \$ 100.00         \$ 0.00         \$ 102.00 |
|       |                                                                                                    | Tip Amount \$ 0.00                                                                                                    |
|       | Tip Amount         \$ 0.00           Tip: \$ 15.30         15 %         Tip: \$ 20.40         20 %                                                                                                    |                                                                                                    |
|       | Tot: \$ 117.30                                                                                                    | 1 2 3                                                                                                    |
|       | Tip: \$ 22.44         22 %         Tip: \$ 25.50         25 %           Tot: \$ 124.44         22 %         Tot: \$ 127.50         25 %                                                                                                    | 4 5 6                                                                                                    |
|       | 1 2 3                                                                                                    | 7 8 9                                                                                                    |
|       | 4 5 6                                                                                                    | 0                                                                                                    |
|       | 7         8         9           0         Fator                                                                                                    | C Enter                                                                                                    |
|       | C Enter                                                                                                    |                                                                                                    |

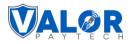

| VP500 |                                 |                               | 🛡 🖹 🕅 7:35 AM   |                   |                | ♥ |
|-------|---------------------------------|-------------------------------|-----------------|-------------------|----------------|---|
|       | SALE                            | E \$                          | 102.00          | sale<br>\$ 100.00 | тір<br>\$ 0.00 |   |
|       | Tip Amou                        | ENTER PIN                     | 0.00            | Tip Amo           | ount \$ 0.00   |   |
|       | Tip: \$15.30<br>Tot: \$117.30   | 15 % Tip: \$ 20<br>Tot: \$ 12 | 40<br>2.40 20 % | 1                 | 2              |   |
|       | Tip: \$ 22.44<br>Tot: \$ 124.44 | 22 % Tip: \$ 25<br>Tot: \$ 12 |                 | 4                 | 5              |   |
|       | 1                               | 2                             | 3               | 7                 | 8              | T |
|       | 4                               | 5                             | 6               |                   | 0              |   |
|       | 7                               | 8                             | 9               | с                 |                |   |
|       | x                               | 0                             | Enter           |                   | $\leftarrow$   |   |
|       |                                 | С                             | 2.110.          | ⊲                 |                |   |

• Tip on receipt only:

| POS Terminal | When the feature is disabled                                                                                                    | When the feature is enabled           |
|--------------|----------------------------------------------------------------------------------------------------|---------------------------------------|
|              | 02/12 😪 🚥 63≠ 23:29<br>SALE \$ 108.15                                                                                                    | 02/13 < 🗩 🕬 00:03<br>TIP ADJ \$ 10.82 |
| VL100/VL110  | ENTER PIN         Custom Tip: \$ 0.00         Image: Solid Colspan="2">Image: Solid Colspan="2">Image: Solid Colspan="2" Image: Solid Colspan="2" Image: Solid Colspa | Custom Tip: \$ 0.00                   |

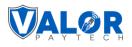

| г     |       |                          |                              |   |                                  |                                 |                 |
|-------|-------|--------------------------|------------------------------|---|----------------------------------|---------------------------------|-----------------|
| VP100 | 02/13 | (î:                      | 02:20                        | θ | 2/13                             | (tr-                            | 02:19           |
|       | SALE  | : \$                     | 105.01                       |   | TIP A                            | DJ \$                           | 20.81           |
|       |       | ENTER PIN                | 1                            | ſ | Custo                            | m Tip: \$                       | 0.00            |
|       |       |                          |                              |   | Tip \$3.00<br>Tot \$23.81        | Tip \$4.<br>Tot \$24            | 99<br>.81       |
|       | A     | TIP AMOUN                | т                            |   | 225<br>Tip \$4.40<br>Tot \$25.21 | 25%<br>Tip \$5.0<br>Tot \$25    |                 |
|       |       | \$ 0.00                  |                              |   |                                  |                                 |                 |
|       |       | Lamo I.d.                |                              |   |                                  |                                 |                 |
| VL500 | SALE  |                          | ▼ <u>₹</u> 8:14 AM<br>102.00 |   | SALE<br>\$ 101.00                | ● *<br>TIP<br>\$ 0.00           | 105.00          |
|       |       | ENTER PIN                |                              |   | Tip Am                           | ount \$ 0.00                    | )               |
|       |       |                          |                              |   | Tip: \$15.00<br>Tot: \$120.00    | 15 % Tip: \$ 20.<br>Tot: \$ 125 | 00<br>5.00 20 % |
|       | Enter | Custom Tip Ar<br>\$ 0.00 | nount                        |   | Tip: \$ 22.00<br>Tot: \$ 127.00  | 22 % Tip: \$ 25.<br>Tot: \$ 130 |                 |
|       | 1     | 2                        | 3                            |   | 1                                | 2                               | 3               |
|       | 4     | 5                        | 6                            |   | 4                                | 5                               | 6               |
|       | 7     | 8                        | 9                            |   | 7                                | 8                               | 9               |
|       | x     | 0                        | Enter                        |   | С                                | 0                               | Enter           |
|       |       | С                        | 2.110                        |   |                                  | ←                               |                 |

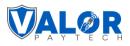

| VP500 | SALE  |                            | ▼ ► 8:14 AM<br>102.00 | SALE<br>\$ 101.00               | ● `<br>TIP<br>\$ 0.00           | ♥ № й 8:43 AM<br>TOTAL<br>\$ 105.00 |
|-------|-------|----------------------------|-----------------------|---------------------------------|---------------------------------|-------------------------------------|
|       |       | ENTER PIN                  |                       | Tip Am                          | ount \$ 0.0                     | 0                                   |
|       | · ·   |                            |                       | Tip: \$ 15.00<br>Tot: \$ 120.00 | 15 % Tip: \$ 20.<br>Tot: \$ 129 |                                     |
|       | Enter | r Custom Tip Ar<br>\$ 0.00 | mount                 | Tip: \$ 22.00<br>Tot: \$ 127.00 | 22 % Tip: \$ 25.<br>Tot: \$ 13  |                                     |
|       |       |                            |                       | 1                               | 2                               | 3                                   |
|       | 1     | 2                          | 3                     |                                 |                                 |                                     |
|       | 4     | 5                          | 6                     | 4                               | 5                               | 6                                   |
|       | 7     | 8                          | 9                     | 7                               | 8                               | 9                                   |
|       | x     | 0                          | Entor                 | С                               | 0                               | Enter                               |
|       |       | С                          | Enter                 |                                 | ÷                               | Litter                              |

#### • None:

| POS Terminal | When the feature is disabled | When the feature is enabled |
|--------------|------------------------------|-----------------------------|
|              | 02/13 🗢 🏍 00:09              | 02/12 🛜 🎟 🕬 08:11           |
|              | SALE \$ 108.15               | TIP ADJ \$ 10.82            |
| VL100/VL110  | ENTER PIN                    | Enter Tip Amount<br>\$ 0.00 |
|              | Enter Tip Amount<br>\$ 0.00  | ⊗ CANCEL ØOK                |

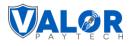

| VP100 | 02/13 | R \$ 1   ENTER PIN   TIP AMOUNT   \$ 0.00 | 02:20                   | 02/13<br>TIP A<br>Enter T    | īp Amount      |                                     |
|-------|-------|-------------------------------------------|-------------------------|------------------------------|----------------|-------------------------------------|
| VL500 | SALE  |                                           | ▼ № £ 8:14 AM<br>102.00 | SALE<br>\$ 100.00<br>Tip Amo | TIP<br>\$ 0.00 | ▼ № 1 7:55 AM<br>TOTAL<br>\$ 102.00 |
|       | Enter | Custom Tip Ar<br>\$ 0.00                  | mount                   | 1                            | 2              | 3                                   |
|       | 1     | 2                                         | 3                       | 4                            | 5              | 6                                   |
|       | 4     | 5                                         | 6                       | 7                            | 8              | 9                                   |
|       | 7     | 8                                         | 9                       |                              | 0              |                                     |
|       | ×     | 0<br>C                                    | Enter                   | C<br>Q                       | +              | Enter                               |

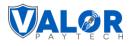

| VP500 | SALE  |                            | ▼ <u>₹</u> 8:14 AM<br>102.00 | SALE<br>\$ 100.00 | TIP<br>\$ 0.00           | ▼ 1:55 AM<br>TOTAL<br>\$ 102.00 |
|-------|-------|----------------------------|------------------------------|-------------------|--------------------------|---------------------------------|
|       | I     | ENTER PIN                  |                              | Tip Amo           | unt <mark>\$ 0.00</mark> |                                 |
|       | Enter | r Custom Tip Ar<br>\$ 0.00 | nount                        | 1                 | 2                        | 3                               |
|       | 1     | 2                          | 3                            | 4                 | 5                        | 6                               |
|       | 4     | 5                          | 6                            | 7                 | 8                        | 9                               |
|       | 7     | 8                          | 9                            |                   | 0                        |                                 |
|       | x     | 0                          | Enter                        | С                 | $\leftarrow$             | Enter                           |
|       | ~     | С                          | Linter                       | Q                 |                          |                                 |

## 3. Enable Worldpay processor

| Applicable Devices        | All devices                                                                                                    |
|---------------------------|----------------------------------------------------------------------------------------------------|
| Feature Description       | WorldPay processor is now available for users.                                                                                                    |
| Portal Navigation Pathway | Classic Portal:<br>Valor Portal > Merchant management > [Select Merchant] > Edit ><br>Devices > Add Device > Processor<br>Improved Portal:<br>Valor Portal > Merchant management > [Select Merchant] > Overview ><br>Merchant Overview page > Devices > Add Device > Processor |
| Remarks                   | ISOs are advised to contact Valor PayTech to initiate the activation process for this processor, both for their own usage and to enable it for their merchants.                                                                                                    |

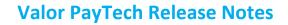

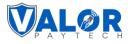

| II Dashboard          | VALOR                               | VALOR PAYTECH                                        |                   | 👗 Iry Beta 🛛 🔳 🇘 🤁 |
|-----------------------|-------------------------------------|------------------------------------------------------|-------------------|--------------------|
| 😃 User Management     |                                     |                                                      |                   |                    |
| 🖌 Merchant Management | 0                                   | 0                                                    | 3                 | 3                  |
| +* Transactions       | Contact                             | Store                                                | Device            | Modules            |
| Device Admin          | ACTIVE IN-ACTIVE                    | Device Name<br>VT #1 (2319917864)                    |                   |                    |
| Settings              | Store *                             | EPI *                                                | Device *          |                    |
| A Device Management   | WorldpayMerchant                    | <ul> <li>✓ 2319917864</li> </ul>                     | VL100             | -                  |
| Reports               | Device Type *                       | Processor *                                          | Label Name *      |                    |
|                       | Desktop POS                         | WORLDPAY                                             | - VT #1           |                    |
| Downloads             |                                     |                                                      |                   |                    |
| 🗅 Billing             | Serial No                           | Tag 1                                                | Tag 2             |                    |
|                       | Tag 3                               | Tag 4                                                | Tag 5             |                    |
|                       | CASH DISCOUNT/SURCHARGE             | TRADITIONAL                                          | GIFT CARD         |                    |
|                       |                                     |                                                      | Bank Id *<br>1340 | EBT Cash           |
|                       | O Flat fee amount \$ Custom fee %.* | <ul> <li>Surcharge</li> <li>Cash Discount</li> </ul> |                   |                    |
|                       |                                     | Prev                                                 | Next              | + Update Device    |

Figure 41: Screenshot of the classic portal screen showcasing the Worldpay processor option

| Add Processor         |                     | 8 |
|-----------------------|---------------------|---|
| TSYS SIERRA           | FDR OMAHA(F/B)      |   |
| FDR NORTH / CARDNET   | FDR NORTH / BUYPASS |   |
| FDR NORTH / NASHVILLE | POSTILION           |   |
| EPX                   | Priority Payment    |   |
| WORLDPAY              |                     |   |
|                       | CANCEL              |   |

Figure 42: Screenshot of the improved portal screen showcasing the Worldpay processor option

## 4. Partial approval option

| Applicable<br>Devices  | All devices                                                                                                    |
|------------------------|----------------------------------------------------------------------------------------------------|
| Feature<br>Description | By introducing the option to partially approve transactions, users can now pay partial amounts for transactions and settle the remaining balance via cash. This feature provides flexibility and convenience for users. |

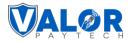

| Portal<br>Navigation<br>Pathway | Valor portal > Device management > [Select device] > Edit parameters > Device<br>Parameters Page > Terminal & Transaction > Transaction > Partial approval |
|---------------------------------|----------------------------------------------------------------------------------------------------|
| Remarks                         | Not applicable                                                                                                    |

|        | PRESALE QR ALLOWED   | YES NO |
|--------|----------------------|--------|
| YES NO | DISABLE ALL PASSWORD | YES NO |
| YES NO | AUTO HEARTBEAT TIME  | YES NO |
| YES NO | PARTIAL APPROVAL     | YES NO |
| YES NO |                      |        |
|        |                      |        |
|        |                      |        |

Figure 43: Screenshot of the classic portal screen showcasing the partial approval option

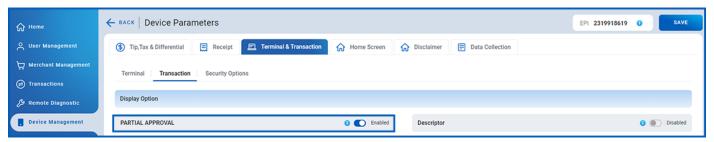

Figure 44: Screenshot of the improved portal screen showcasing the partial approval option

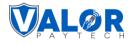

# **Enhancements & upgrades**

## 1. Enhanced error message

| Applicable Devices           | VP100                                                                                                    |
|------------------------------|----------------------------------------------------------------------------------------------------|
| Feature<br>Description       | The error messages for Wi-Fi, Ethernet, TMS, Curl, and TCP modules have been upgraded from single-line descriptions to detailed and user-friendly messages. |
| Portal Navigation<br>Pathway | Not applicable                                                                                                    |
| Remarks                      | Not applicable                                                                                                    |

| POS Terminal | Original error message          | Updated error message                                                        |
|--------------|---------------------------------|------------------------------------------------------------------------------|
| VP1000       | 02/13 © 02:08<br>ERROR-39300155 | 02/13 © 01:52<br>ERROR-39300155<br>Wifi Configurations<br>are invalid<br>©OK |

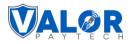

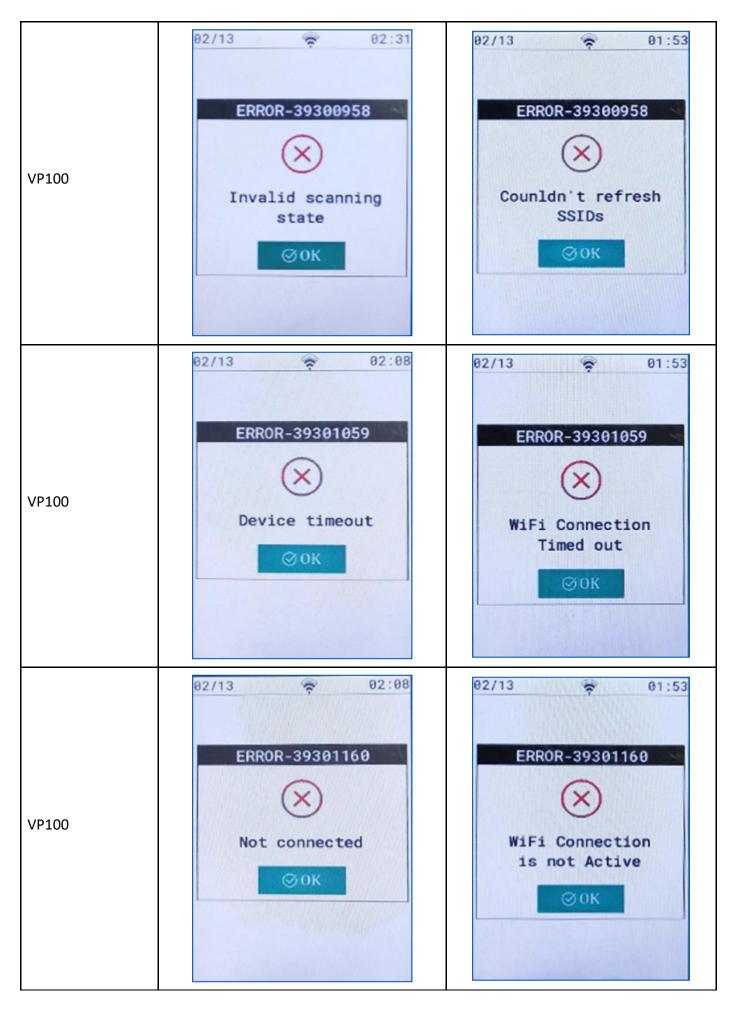

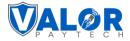

#### 2. Addition of Initiator name and Invoice number

| Applicable<br>Devices           | VL100, VL110, VP100, VL500 and VP500                                                                                                    |
|---------------------------------|----------------------------------------------------------------------------------------------------|
| Feature<br>Description          | Two columns have been introduced into the transaction module for the initiator name<br>and invoice number. This addition is exclusive to transactions performed using Valor<br>Connect. The new columns provide users with enhanced visibility, allowing for quick<br>reference and better tracking of transactions. |
| Portal<br>Navigation<br>Pathway | Valor portal > Transactions                                                                                                    |
| Remarks                         | Not applicable                                                                                                    |

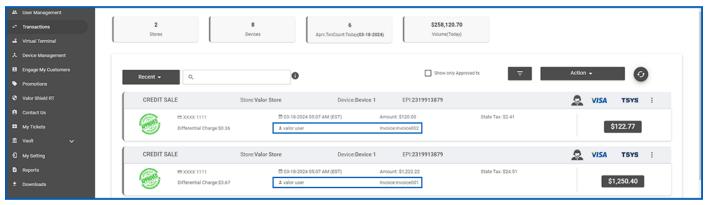

Figure 45: Screenshot of the classic portal screen showcasing the new columns on the transaction page

| G Home            | (a) Transactions                                    |              |              |                  |       |            | MTD Volume \$130,786.46 |            | Aprv.TxnCount(MTD) 12 |             | View Open Batch > |   |
|-------------------|-----------------------------------------------------|--------------|--------------|------------------|-------|------------|-------------------------|------------|-----------------------|-------------|-------------------|---|
| 은 User Management | All 🗸 Search Q. 🕘 🗋 Show Only Approved Transactions |              |              |                  |       |            | 🛗 мтр                   | ~          | EXPORT                |             | <b>8</b> C        |   |
| Transactions      | Date And Time TXN Type                              | Card Details | Initiated By | Transaction Mode | Store | Invoice No | Processor Name          | EPI        | Device Type           | Base Amount | Тір               |   |
| Virtual Terminal  | /18/2024 03:52 AM (EST) CREDIT SALE                 | VISA 1111    | Valor User 1 | Virtual Terminal | Store | 123456     | TSYS SIERRA             | 2319913879 | Virtual Terminal      | \$333.33    | \$0.00            |   |
| Device Management | /18/2024 03:52 AM (EST) CREDIT SALE                 | VISA 1111    | valor User 2 | Virtual Terminal | Store | 00000000   | TSYS SIERRA             | 2319913879 | Virtual Terminal      | \$121.21    | \$0.00            | 1 |

Figure 46: Screenshot of the improved portal screen showcasing the new columns on the transaction page

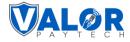

## 3. Additional fields on gift card screen

| Applicable<br>Devices           | Virtual terminal                                                                                                    |
|---------------------------------|----------------------------------------------------------------------------------------------------|
| Feature<br>Description          | In the classic portal, users will now find two additional fields on the gift card transaction screen: company name and additional input text. This enhancement improves user-friendliness and transparency. |
| Portal<br>Navigation<br>Pathway | Portal > Virtual Terminal                                                                                                    |
| Remarks                         | Please note that this feature is already present on the improved portal.                                                                                                    |

| 🚜 User Management   |                              |                             |                |                                |
|---------------------|------------------------------|-----------------------------|----------------|--------------------------------|
| +* Transactions     |                              |                             |                |                                |
| 🛋 Virtual Terminal  | Sale Authorization Refund E- | Invoice    GiftCard    Cash | Valor Connect  | 2319913879(Device1) - C MANAGE |
| A Device Management | Valutec - SALE -             |                             |                |                                |
| Engage My Customers | Valuee • SALE •              |                             |                |                                |
| Promotions          | Amount *<br>S 0.00           | PhoneNo *                   | Email *        | Cardholder name                |
| Valor Shield RT     |                              |                             | LITCH          |                                |
| 😫 Contact Us        |                              |                             |                |                                |
| My Tickets          |                              | Gift (                      | Card           |                                |
| í ⊈ Vault v         |                              | Card                        | No *           |                                |
| My Setting          |                              |                             | 100 M          |                                |
| Reports             |                              | PIN                         | Valutec        |                                |
| ≜ Downloads         |                              |                             |                |                                |
|                     | Company Name *               | ADD1 *                      | ADD2           | -                              |
|                     | L                            |                             |                |                                |
|                     |                              |                             | PROCESS \$0.00 |                                |
|                     |                              |                             |                |                                |
|                     |                              |                             |                |                                |
|                     |                              |                             |                |                                |
|                     |                              |                             |                |                                |
|                     |                              |                             |                |                                |
|                     |                              |                             |                |                                |
|                     |                              |                             |                |                                |
|                     |                              |                             |                |                                |

Figure 47: Screenshot of the classic portal screen showcasing the additional fields

## 4. Display of e-commerce method on transaction page

| Applicable<br>Devices  | All devices                                                                                                |
|------------------------|----------------------------------------------------------------------------------------------------|
| Feature<br>Description | The transaction page has been upgraded to include the type of e-commerce method used for each transaction. |

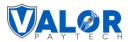

|                              | In the classic portal, users can view the shopping cart logo of the transaction mode<br>for each transaction. In the improved portal, this option will be available under the<br>transaction mode.<br>Clicking on the transaction type will reveal the logo of the opted e-commerce<br>method, further enhancing user accessibility and navigation. |
|------------------------------|----------------------------------------------------------------------------------------------------|
| Portal Navigation<br>Pathway | Valor Portal > Transactions                                                                                                    |
| Remarks                      | Please be aware that users can only use the enabled e-commerce methods. This may vary based on their users' account settings.                                                                                                    |

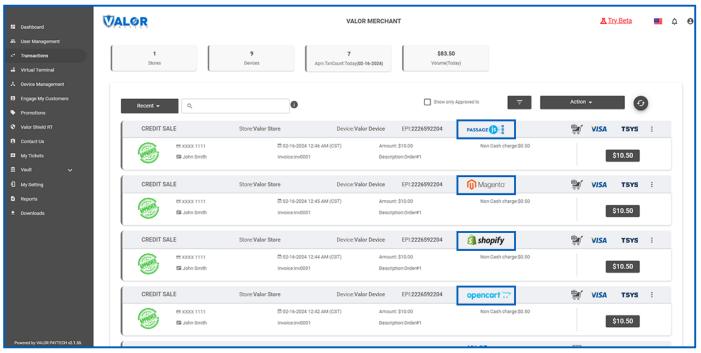

*Figure 48: Screenshot of the classic portal screen showcasing the transaction page* 

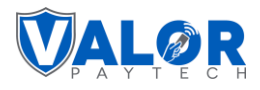

| II Dashboard                                                                 | VALOR                |                                                                                            | VALOR MERCHANT                                                     |                        | 👗 Iry Beta 🛛 🔲 🗘 🤇            |
|------------------------------------------------------------------------------|----------------------|--------------------------------------------------------------------------------------------|--------------------------------------------------------------------|------------------------|-------------------------------|
|                                                                              | 1<br>Stores          | 9<br>Devices                                                                               | 7 \$83.50<br>Apric Tun Count: Today (02:16:2024)<br>Volume (Today) |                        |                               |
| Device Management     Engage My Customers     Promotions     Valor Shield RT | Recent - Q           | n<br>Tr                                                                                    | Show only Approved to ansaction Filtering Option                   | T I                    | Action - G                    |
|                                                                              | E xxxx 1<br>S John S | Recent - AL                                                                                |                                                                    | rge \$0.50             | \$10.50                       |
|                                                                              | CREDIT SALE          | Transaction Status     ALL       ALL     ValorCo       Passage     Passage       EPI     E | js                                                                 | nge:\$0.50             | 10.50                         |
|                                                                              | CREDIT SALE          | Magento<br>BigCom<br>Invo Shopify                                                          | Amount \$10.00<br>Description.Order#1                              | Non Cash charge:50.50  | W VISA TSYS :                 |
|                                                                              | CREDIT SALE          | Store:Valor Store<br>© 02-16-2024 12:<br>Invoice.inv0001                                   | t vice:Valor Device EPI:2226592204 opc                             | Non Cash charge:\$0.50 | <b>UISA TSYS :</b><br>\$10.50 |
| Powered by VALOR PAYTECH v2.1.55                                             |                      |                                                                                            | 141                                                                | on.                    |                               |

Figure 49: Screenshot of the classic portal screen showcasing the filter box with source types on the transaction page

| ≡                  | VALOR                                         | ١                                     | ALOR MERCHAN     | г                      |            | A BE          | TA CLASS         | IC PORTAL    | Д   <b>(</b> | ) ~   G   | LOGOUT       |
|--------------------|-----------------------------------------------|---------------------------------------|------------------|------------------------|------------|---------------|------------------|--------------|--------------|-----------|--------------|
| G Home             | (a) Transactions                              |                                       |                  |                        | MTD        | /olume \$581. | .20 Aprv. Txn    | Count(MTD) 3 | 1 Vie        | w Open Ba | atch >       |
| 🛆 User Management  | All 🗸 Search Q                                | <ul> <li>Show Only Approve</li> </ul> | d Transactions   |                        |            | f             | MTD              | <b>~</b>     | EXPORT       |           | 73           |
| Transactions       | Date And Time TXN Type                        | Card Details Initiated By             | Transaction Mode | Processor Name         | EPI        | Invoice No    | Device Type      | Base Amount  | Тір          | Та        |              |
| 🖵 Virtual Terminal | 02/14/2024 02:59 AM (CST) CREDIT SALE         | VISA 1111 -                           | OpenCart         | TSYS SIERRA            | 2226592204 | inv0001       | Virtual Terminal | \$10.00      | \$0.00       | \$0       |              |
| Device Management  | 02/14/2024 02:59 AM (CST) CREDIT SALE         | VISA 1111 ·                           | WooCommerce      | TSYS SIERRA            | 2226592204 | inv0001       | Virtual Terminal | \$10.00      | \$0.00       | \$0       | 1            |
| Valor Shield RT    | 02/14/2024 02:58 AM (CST) CREDIT SALE         | VISA 1111 -                           | Magento          | TSYS SIERRA            | 2226592204 | inv0001       | Virtual Terminal | \$10.00      | \$0.00       | \$0       | ÷            |
| Contact Us         | 02/14/2024 02:58 AM (CST) CREDIT SALE         | VISA 1111 ·                           | OsCommerce       | TSYS SIERRA            | 2226592204 | inv0001       | Virtual Terminal | \$10.00      | \$0.00       | \$0       | 4            |
| Tickets            | 02/14/2024 02:58 AM (CST) CREDIT SALE         | <b>VISA</b> 1111 -                    | Passage.js       | TSYS SIERRA            | 2226592204 | inv0001       | Virtual Terminal | \$10.00      | \$0.00       | \$0       |              |
| 🖸 Vault 🔶          | 02/14/2024 02:52 AM (CST) CREDIT SALE         | VISA 1111 ·                           | Shopify          | TSYS SIERRA            | 2226592204 | inv0001       | Virtual Terminal | \$10.00      | \$0.00       | \$0       | 4            |
| Settings           | 02/14/2024 02:51 AM (CST) CREDIT SALE         | <b>VISA</b> 1111 -                    | BigCommerce      | TSYS SIERRA            | 2226592204 | inv0001       | Virtual Terminal | \$40.00      | \$0.00       | \$0       | 1            |
| Report >           | 02/12/2024 01:59 AM (CST) CREDIT SALE         | VISA 1111 John Smith                  | Virtual Terminal | TSYS SIERRA            | 2226592204 |               | Virtual Terminal | \$100.00     | \$0.00       | \$0       | 4            |
| Resource Center    | 02/07/2024 05:53 AM (CST) CREDIT_SALE(Voided) | VISA 1111 John Smith                  | Virtual Terminal | TSYS SIERRA            | 2226592204 |               | Virtual Terminal | \$100.00     | \$0.00       | \$0       | ÷            |
|                    | 02/07/2024 05:52 AM (CST) CREDIT REFUND       | VISA 1111 ·                           | Virtual Terminal | TSYS SIERRA            | 2226592204 | 1             | Virtual Terminal | \$10.30      | \$0.00       | \$0       | 4            |
| Knowledge Base     | Rows on page 10 🗸                             |                                       | Sł               | owing 1 to 10 of 44 en | ıtries     |               |                  | ĸĸ           | 1 2 3        | 4 5       | <b>)</b> ) ) |
| the knowledge base | <b>VALOR</b>                                  |                                       | Powered          | by VALOR PAYTECH ¥     | 1.0.1      |               |                  |              |              |           | VALOR        |

Figure 50: Screenshot of the improved portal screen showcasing the transaction mode details

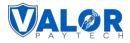

|                 | WALOR                                         |                     | VALOR MERCHAN            | т                       |            | A BETA          | CREDIT SALE                 | ۲                             |
|-----------------|-----------------------------------------------|---------------------|--------------------------|-------------------------|------------|-----------------|-----------------------------|-------------------------------|
|                 | Transactions                                  |                     |                          |                         | MTD        | /olume \$581.20 | Approved                    | VIEW RECEIPT                  |
|                 | All 🗸 Search Q                                | Show Only a         | Approved Transactions    |                         |            | Ö               | 02/14/24 02:52 AM 8(CST)    | \$ 10.5                       |
| Transactions    | Date And Time TXN Type                        | Card Details Initia | ited By Transaction Mode | Processor Name          | EPI        | Invoice No D    | Transaction Details         |                               |
|                 | 02/14/2024 02.59 AM (CST) CREDIT SALE         | VISA 1111 -         | OpenCart                 | TSYS SIERRA             | 2226592204 | inv0001 V       | Card Brand                  | VISA                          |
|                 | 02/14/2024 02.59 AM (CST) CREDIT SALE         | VISA 1111 -         | WooCommerce              | TSYS SIERRA             | 2226592204 | Inv0001 V       | Card Number<br>CardHolder   | 4111 XXXX XXXX 1111<br>Steave |
|                 | 02/14/2024 02:58 AM (CST) CREDIT SALE         | VISA IIII -         | Magento                  | TSYS SIERRA             | 2226592204 | inv0001 V       | Base Amount                 | \$ 10.00                      |
|                 | 02/14/2024 02:58 AM (CST) CREDIT SALE         | VISA 1111 -         | OsCommerce               | TSYS SIERRA             | 2226592204 | inv0001 V       | rt<br>Tax                   | \$ 0.00<br>\$ 0.00            |
|                 | 02/14/2024 02:58 AM (CST) CREDIT SALE         | VISA 1111 ·         | Passage js               | TSYS SIERRA             | 2226592204 | inv0001 V       | Non Cash Charge             | \$ 0.50                       |
|                 | 02/14/2024 02.52 AM (CST) CREDIT SALE         | VISA IIII ·         | Shopify                  | TSYS SIERRA             | 2226592204 | inv0001 V       | rt RRN                      | 404508501967                  |
|                 | 02/14/2024 02:51 AM (CST) CREDIT SALE         | VISA IIII ·         | BigCommerce              | TSYS SIERRA             | 2226592204 | inv0001 V       | Transaction Completed Using | order#1                       |
|                 | 02/12/2024 of 59 AM (CST) CREDIT SALE         | VISA 1111 John      | Smith Virtual Terminal   | TSYS SIERRA             | 2226592204 | ·               |                             | a suspiry                     |
| Resource Center | 02/07/2024 05 53 AM (CST) CREDIT SALE(Voided) | VISA 1111 John      | Smith Virtual Terminal   | TSYS SIERRA             | 2226592204 | - v             | Device Details              |                               |
|                 | 02/07/2024 05 52 AM (CST) CREDIT REFUND       | VISA 1111 ·         | Virtual Terminal         | TSYS SIERRA             | 2226592204 | - v             | EPI                         | 2226592204                    |
|                 |                                               |                     |                          | rowing 1 to 10 of 44 er |            |                 | Type                        | Virtual Terminal<br>Factor4   |
|                 | Rows on page 10 V                             |                     | 5                        | rowing 1 to 10 0/44 er  | unes.      |                 | Processor                   | TSYS SIERRA                   |
|                 | WALOR                                         |                     | Powered                  | by VALOR PAYTECH y      | 1.0.1      |                 | Store:                      | Valor Store                   |

Figure 51: Screenshot of the improved portal screen showcasing the transaction type details

|                    | VALOR                              |                                | VALOR MERCHANT          |                       | A BE           | TA CLASS         | IC PORTAL    | <b>₽</b>   <b>€</b> | <b>) ~</b>   e | + LOGOUT |
|--------------------|------------------------------------|--------------------------------|-------------------------|-----------------------|----------------|------------------|--------------|---------------------|----------------|----------|
| பி Home            | (a) Transactions                   |                                |                         | MTC                   | ) Volume \$581 | .20 Aprv.Txn     | Count(MTD) 3 | Vi                  | ew Open Ba     | atch >   |
| 은 User Management  | All 🗸 Search                       | Q 🚺 Show Only Ap               | proved Transactions     |                       |                | 🗂 мто            | ~            | EXPORT              |                | 7 3      |
| Transactions       | Date And Time TXN Type             | Filter                         |                         | _                     | 0              | Device Type      | Base Amount  | Tip                 | Та             |          |
| Virtual Terminal   | 02/14/2024 02.59 AM (CST) CREDITS  |                                |                         |                       | 0              | Virtual Terminal | \$10.00      | \$0.00              | \$0            | :        |
| Device Management  | 02/14/2024 02 59 AM (COT) CREDITS  | Transactions Types             | Card Types              | Devices               |                | Virtual Terminal | \$10.00      | \$0.00              | \$0            | 1        |
| Valor Shield RT    | 02/14/2024 0258 AM (CST) CREDITS   | ALL V                          | ALL V                   | ALL                   | ~              | Virtual Terminal | \$10.00      | \$0.00              | SO             | 1        |
| Contact Us         | 02/14/2024 02 58 AM (CST) CREDIT S | Processor<br>ALL               | Source Types            | Transaction Mode      |                | Virtual Terminal | \$10.00      | \$0.00              | \$0            | :        |
| Tickets            | 02/14/2024 02 58 AM (CST) CREDIT S |                                | WooCommerce             | -                     |                | Virtual Terminal | \$10.00      | \$0.00              | \$0            | :        |
|                    | 02/14/2024 02 52 AM (CST) CREDIT S | Transaction Status             | Magento                 |                       |                | Virtual Terminal | \$10.00      | \$0.00              | \$0            | 1        |
| (3) Settings       | 02/14/2024 02 51 AM (CGT) CREDIT 5 | All      Approved      Decline | BigCommerce             |                       |                | Virtual Terminal | \$40.00      | \$0.00              | \$0            | 1        |
| Report >           | 02/12/2024 01 59 AM (COT) CREDIES  |                                |                         |                       |                | Virtual Terminal | \$100.00     | \$0.00              | \$0            | 1        |
| 🕁 Resource Center  | 02/07/2024 05 53 AM (CST) CREDIT S |                                | RESET                   |                       |                | Virtual Terminal | \$100.00     | \$0.00              | \$0            | 1        |
|                    | 02/07/2024 05 52 AM (CST) CREDIT.R | EUND VISA 1111 -               | Virtual Terminal TSYS S | IERRA 2226592204      | s              | Virtual Terminal | \$10.30      | \$0.00              | \$0            | 1        |
| C Knowledge Base   | Rows on page 10 V                  |                                | Showing 1 to            | a 10 of 44 entries    |                |                  | 16 - 6       | 1 2 3               | 4 5            | > >      |
| LD. Knowledge base | VALOR                              |                                | Powered by VALOR        | PAYTECH <u>v1.0.1</u> |                |                  |              |                     |                | WALOR    |

Figure 52: Screenshot of the improved portal screen showcasing the filter box with source types on the transaction page

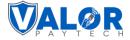

## 5. Dashboard enhancement: Expanded transaction volume graph

| Applicable<br>Devices           | Improved portal                                                                                                    |
|---------------------------------|----------------------------------------------------------------------------------------------------|
| Feature<br>Description          | Previously, the dashboard displayed only the transaction volume graph for the current<br>year. Now, for a broader perspective and continuous assessment, the dashboard has<br>been updated to include a bar graph showing the transaction volume for the last 13<br>months, including the current month. |
| Portal<br>Navigation<br>Pathway | Portal > Dashboard                                                                                                    |
| Remarks                         | This is applicable for the improved portal only.                                                                                                    |

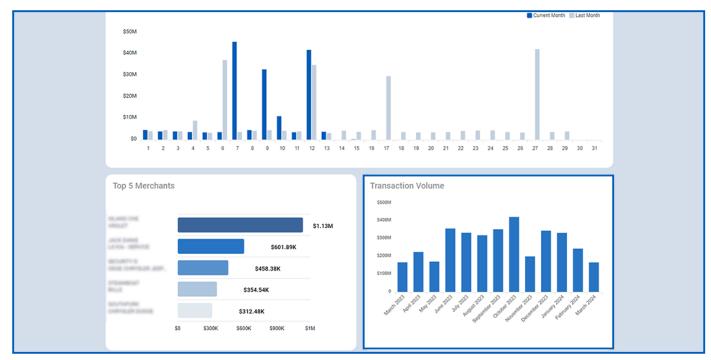

Figure 53: Screenshot of the improved portal screen showcasing the transaction volume graph

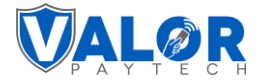

## 6. Date filter has been added for the tax report

| Applicable Devices           | All devices                                                                                             |
|------------------------------|----------------------------------------------------------------------------------------------------|
| Feature Description          | A new date filter has been introduced in the tax report. This provides a more user-friendly experience. |
| Portal Navigation<br>Pathway | Valor Portal > Report > Tax Report                                                                      |
| Remarks                      | This is applicable for the improved portal only.                                                        |

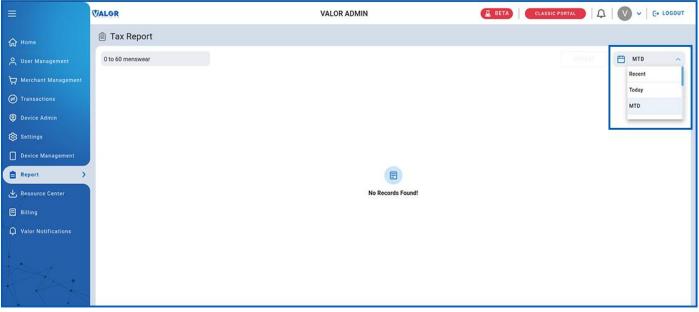

Figure 54: Screenshot of the classic portal screen showcasing the date filter options

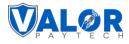

## **Conclusion & contact details**

In conclusion, the latest update highlights our commitment to delivering a platform that meets and exceeds the needs and expectations of our users. With a focus on user control, transparency, and simplification, we've introduced significant enhancements across the Valor system. From fine-tuning features for greater utility to streamlining processes for a smoother user encounter, every change has been guided by the goal of creating a more efficient and pleasurable experience. We believe these updates will make a substantial difference in your daily operations, and we are excited to see how they empower you and your clients to manage tasks with newfound ease and precision. Thank you for choosing our platform, and we look forward to supporting your continued success with these improvements.

For any questions or assistance, please don't hesitate to reach out to our team at <u>sales@valorpaytech.com</u> or call us at 1.800.615.8755. For additional resources, be sure to visit <u>www.valorpaytech.com/kb</u>. We appreciate your trust in us and look forward to serving your payment processing needs.

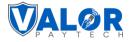

## Author information & version details

#### Author Name & Job Position

1. **Praveen M.,** Senior Technical Content Writer, Valor PayTech.

#### **Reviewer And Approver Name(s) & Job Position(s)**

- 1. **Christopher Washington,** Technical Support Specialist, Valor PayTech.
- 2. Randall Singh, Project Manager, Valor PayTech.

#### **Version History**

| Document Name            | Version | Date (MM/DD/YYYY) |
|--------------------------|---------|-------------------|
| Release Notes March 2024 | 1.0     | 03/29/2024        |

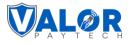

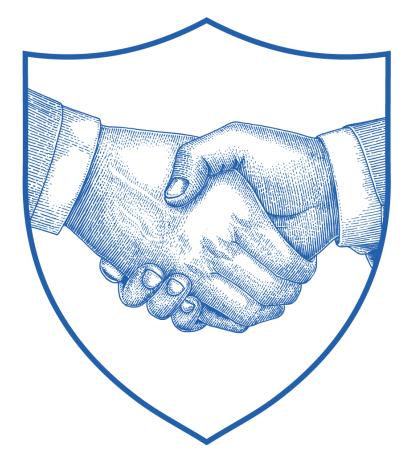

# Thank You

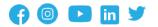

2 Jericho Plaza, Suite 304 Jericho, NY 11753, United States

#### valorpaytech.com

This document is protected by U.S. and International copyright laws. Reproduction and/or distribution of the contents of this publication without the express written consent of the owner is prohibited.

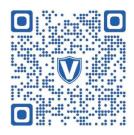

Scan the QR Code to Access Our Knowledge Base Articles